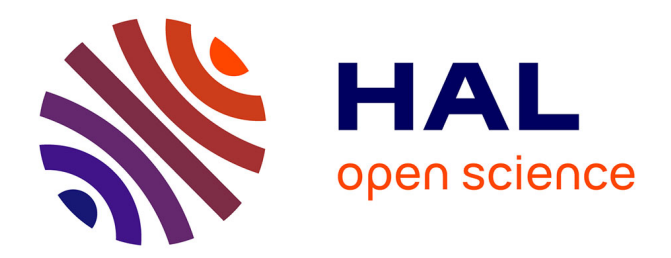

# **Outils d'inventaires d'émissions liées au transport routier**

Sylvain Larose

### **To cite this version:**

Sylvain Larose. Outils d'inventaires d'émissions liées au transport routier. [Rapport de recherche] Centre d'études sur les réseaux, les transports, l'urbanisme et les constructions publiques (CERTU). 1999, 49 p., tableaux. hal-02150561

# **HAL Id: hal-02150561 <https://hal-lara.archives-ouvertes.fr/hal-02150561>**

Submitted on 7 Jun 2019

**HAL** is a multi-disciplinary open access archive for the deposit and dissemination of scientific research documents, whether they are published or not. The documents may come from teaching and research institutions in France or abroad, or from public or private research centers.

L'archive ouverte pluridisciplinaire **HAL**, est destinée au dépôt et à la diffusion de documents scientifiques de niveau recherche, publiés ou non, émanant des établissements d'enseignement et de recherche français ou étrangers, des laboratoires publics ou privés.

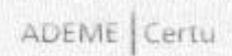

蛌

u.

u.

語

ö

is.

D'é TUDE

RAPPORTS

Collections du Certu

# **Outils d'inventaires** d'émissions liées au transport routier

### **SOMMAIRE**

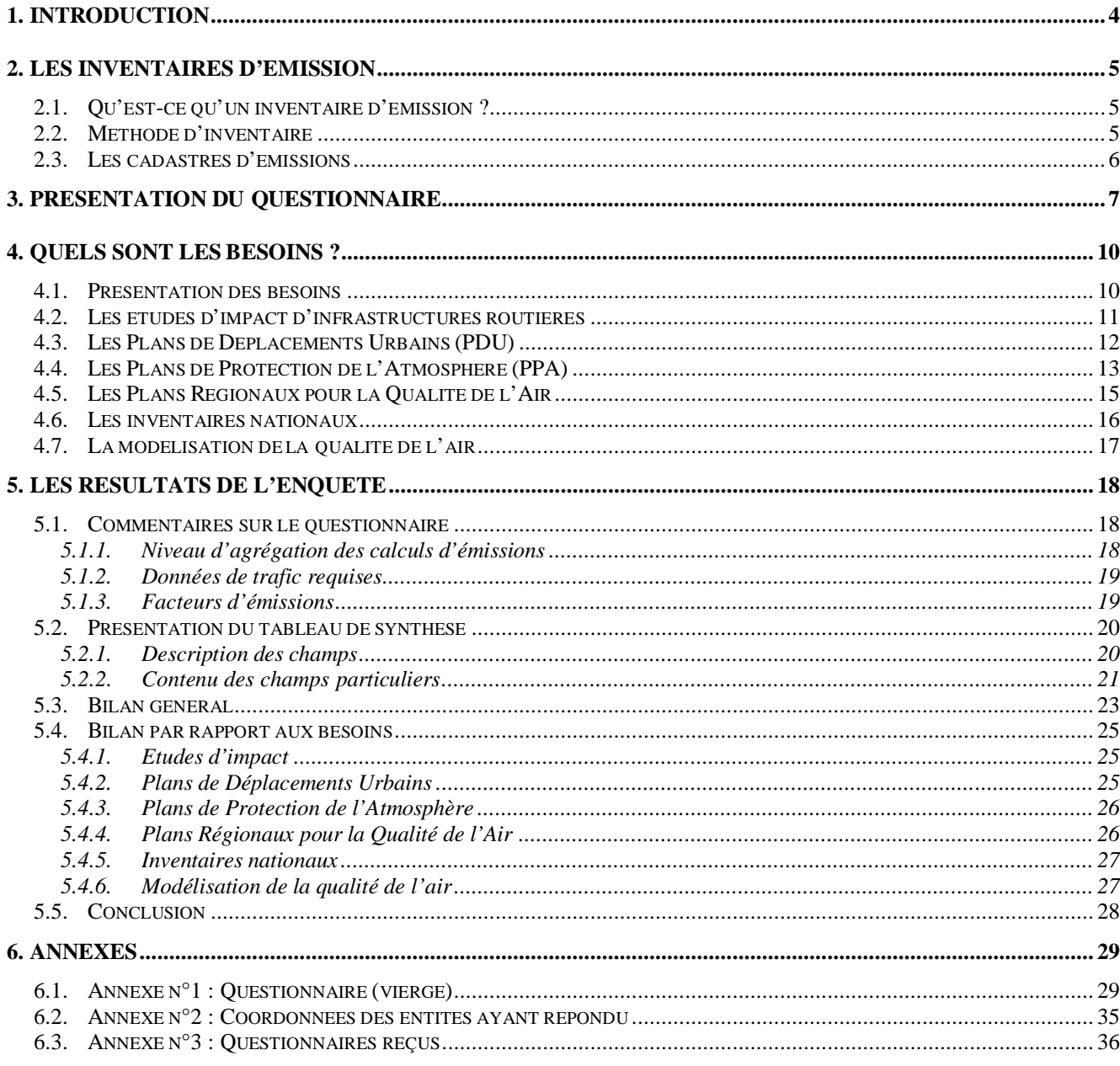

# <span id="page-3-0"></span>**1. Introduction**

L'étude des phénomènes de pollution atmosphérique est un domaine en pleine expansion depuis quelques années. Surtout développé dans le milieu de la recherche à ses débuts, la parution de la loi sur l'air et l'utilisation rationnelle de l'énergie a accéléré le transfert des connaissances et des outils d'analyse vers le secteur opérationnel, notamment avec l'obligation d'effectuer des études d'impact des nouvelles infrastructures routières sur la qualité de l'air et des bilans environnementaux dans le cadre des PDU<sup>1</sup>, PPA<sup>2</sup> et PRQA<sup>3</sup>. Aujourd'hui, l'inventaire des émissions constitue l'élément de base de nombreuses études de pollution atmosphérique.

L'objectif de cette enquête, réalisée par le C.E.T.E. de l'Est en collaboration avec l'ADEME et le CERTU, est de faire le point sur les différents outils existants pour l'inventaire des émissions liées à la circulation routière en France et d'évaluer leur adéquation avec les besoins des prestataires d'étude de la pollution atmosphérique.

Le recensement des outils s'est fait sur la base d'un questionnaire envoyé à des bureaux d'études, centres techniques et organismes de recherche susceptibles d'intervenir dans ce domaine.

Nous avons d'abord estimé les besoins pour l'évaluation de la pollution atmosphérique dans différents types d'études, avant de les croiser avec les résultats de l'enquête pour évaluer si l'offre actuelle en outils d'inventaire est satisfaisante par rapport à ces besoins.

Par ailleurs, cette étude doit être considérée comme une première appréciation des différents outils disponibles sur le marché français, et ce pour plusieurs raisons. Tout d'abord, notre démarche se limite à l'exploitation des questionnaires qui nous ont été retournés (les logiciels n'ont pas été testés). Ensuite, la synthèse est délicate à réaliser en raison de la multiplicité des fonctionnalités qui peuvent exister dans ces outils. Et enfin, la mise au point de ces outils d'inventaires est une démarche en constante évolution. Les résultats de cette enquête ne constituent donc qu'une photo instantanée de la situation qui peut évoluer très vite en fonction des améliorations apportées par les concepteurs ou les utilisateurs.

 $\overline{a}$ 

<sup>1</sup> PDU : Plans de Déplacements Urbains

<sup>&</sup>lt;sup>2</sup> PPA : Plans de Protection de l'Atmosphère

<sup>&</sup>lt;sup>3</sup> PRQA : Plans Régionaux pour la Qualité de l'Air

# <span id="page-4-0"></span>**2. Les inventaires d'émission**

# **2.1. Qu'est-ce qu'un inventaire d'émission ?**

La réalisation d'un inventaire d'émission revient à calculer la masse de polluants émise par une activité (dans notre cas, le transport routier) sur un secteur géographique donné et durant une certaine période. On distingue des inventaires absolu et relatif :

- L'inventaire absolu s'exprime en masse de polluants. Il est utilisé essentiellement pour situer les émissions d'un pays par rapport à ses engagements internationaux, pour des mises au point méthodologiques, pour élaborer des données d'entrée de modèles de qualité de l'air – modèles physiques ou physico-chimiques évaluant les teneurs en polluants dans l'atmosphère, ce qui permet d'estimer en tout point du périmètre d'étude les taux de dépassements des normes environnementales.
- L'inventaire relatif permet de comparer deux situations ; par exemple, d'évaluer l'évolution dans le temps des émissions, ou de tester des scénarios susceptibles de modifier les émissions et donc la qualité de l'air (gestion du trafic, réaffectation de la voirie, nouvelles infrastructures, …).

Les différents types d'études présentés dans le chapitre suivant peuvent faire appel à des évaluations absolues ou relatives des émissions ; l'objectif et les enjeux de l'étude permettant de choisir la mieux adaptée aux besoins.

### **2.2. Méthode d'inventaire**

Le principe de calcul d'un inventaire est très simple, car c'est le produit d'un facteur d'émission e par une quantité de trafic T :

$$
E = e.T \text{ ou } \bigcap E = e.\bigcap T + \bigcap e.T
$$

La précision et la validité du calcul proviennent donc principalement de la qualité des données d'entrée : facteurs d'émissions et caractéristiques du trafic. Le calcul devient extrêmement complexe quand on sait que les facteurs sont très variables d'un type de véhicules à un autre, selon leur cinématique, selon qu'on se situe dans les premiers kilomètres d'un trajet ou non, selon la pente de la voie, la météorologie ambiante, …

A l'heure actuelle, la méthodologie recommandée en France par l'ADEME et le CERTU pour le calcul des émissions polluantes liées au transport routier est la méthode Corinair/Copert II<sup>4</sup>. Il s'agit de la méthode utilisée dans le modèle informatique européen portant le même nom (Copert2).

 $\overline{a}$ 

<sup>&</sup>lt;sup>4</sup> Ahlvik P. et alii, COPERT II : Methodology and Emission Factors, Agence Européenne de l'Environnement, Copenhague, 1997.

COPERT : Computer Programme to Calculate Emissions from Road Transport

### <span id="page-5-0"></span>**2.3. Les cadastres d'émissions**

Un cadastre d'émission est une représentation géographique et cartographique d'un inventaire absolu des émissions sur un territoire donné. Le recours à cette représentation permet une évaluation spatiale des émissions dans le périmètre d'étude.

Le passage d'un inventaire des émissions à un cadastre se fait par l'intermédiaire d'un Système d'Information Géographique (SIG). Cela consiste en une intégration des émissions selon des surfaces de taille et de forme variables en fonction de la précision avec laquelle a été réalisé l'inventaire des émissions, de la superficie du territoire couvert et des objectifs recherchés avec une évaluation spatiale.

La résolution spatiale du cadastre, en d'autres termes la taille des surfaces d'intégration, est limitée par celle avec laquelle a été réalisé l'inventaire des émissions. Ainsi, si les émissions ont été évaluées sur un réseau routier linéaire, on pourra utiliser des surfaces de taille relativement petite pour le cadastre. Au contraire, si les émissions ont été calculées de façon grossière sur des zones urbaines, le recours à des surfaces de taille inférieure à celle des zones urbaines ne présente aucun intérêt puisque les émissions y sont homogènes.

La superficie du périmètre d'étude est le deuxième élément qui intervient lorsque l'on définit la résolution du cadastre. En effet, Après avoir évaluer sa résolution maximale, il faut rationaliser la taille des surfaces d'intégration pour éviter de générer une base de données trop importante qui pourrait en limiter les exploitations ultérieures.

Le choix de la forme d'intégration entre des surfaces de taille homogène (type mailles carrées) ou hétérogène (type surfaces administratives) sera étroitement lié aux objectifs assignés à l'évaluation spatiale des émissions et au type d'exploitation de ces données. Le format le plus couramment utilisé est une intégration sur des mailles carrées ; mais il est aussi possible d'utiliser d'autres formes d'intégration comme les surfaces administratives par exemple.

D'une manière globale, il ne faut pas oublier que le cadastre est très souvent le dernier maillon d'une chaîne qui débute avec les données de trafic. Pour que sa réalisation se fasse dans de bonnes conditions, il est indispensable que l'ensemble de la chaîne soit organisée dans une logique « SIG » dès le début des études. Ainsi, si les modélisations de trafic font toujours appel à des représentations des réseaux étudiés, nous constatons que les logiciels utilisés ne sont pas des SIG et la carte du réseau est très simplifié par rapport à l'existant. Le travail de transfert de l'ensemble des données sous SIG est extrêmement lourd voire impossible, ce qui sera très pénalisant pour la réalisation d'un cadastre des émissions.

# <span id="page-6-0"></span>**3. Présentation du questionnaire**

Cette étude est basée sur une enquête sous forme de questionnaire. Sa structuration est présentée ciaprès et un exemplaire est joint en annexe n°1.

#### • **Renseignements généraux**

Il s'agit d'une présentation générale de l'entité détentrice de l'outil, soit en qualité de développeur, soit en tant que diffuseur du produit, soit simplement comme utilisateur pour des prestations d'ingénierie.

#### • **Structure informatique**

L'objectif de cette partie du questionnaire est de donner des informations générales sur le développement de l'outil et sur les ressources informatiques nécessaires à son utilisation.

#### • **Interfaçage de l'outil**

Dans cette partie, nous avons essayé de cerner le contexte de développement de l'outil et de détecter les possibilités d'intégration dans une chaîne complète de modélisation depuis les trafics jusqu'à la dispersion de la pollution, voire la photochimie.

#### • **Niveau d'agrégation des calculs**

Il s'agit de préciser les échelles spatiales et temporelles de travail possibles avec l'outil.

L'échelle spatiale correspond au niveau géographique sur lequel l'outil peut être utilisé. Elle donne une première indication sur les paramètres pris en compte pour le calcul des émissions et sur le nombre de sources élémentaires que peut gérer l'outil

L'échelle temporelle est la période de temps pour laquelle l'outil réalise les calculs. Elle fournit une information sur les possibilités de l'outil en terme de décomposition des données en entrée et/ou d'agrégation des données en sortie.

#### • **Données de trafic**

Cette partie nous permet d'évaluer le niveau d'agrégation de l'outil sur les données trafic, c'est à dire la finesse requise pour les données d'entrée du logiciel. Cela a une influence, d'une part, sur le niveau de connaissance supposé de l'utilisateur en matière de trafic et, d'autre part, sur les applications possibles.

#### • **Parc automobile**

Il s'agit ici de déterminer l'existence par défaut dans le logiciel de données sur le parc (et lesquelles) et la souplesse offerte à l'utilisateur pour jouer sur ce paramètre dans les études.

#### • **Les facteurs d'émissions**

Il s'agit de préciser le contenu de la base de données d'émissions fournies avec le logiciel (s'il en existe une par défaut). Ainsi, les informations demandées portent sur les polluants, les différents types d'émissions (froid, évaporation,…) et sur les possibilités qu'à l'utilisateur de compléter cette base de données.

La liste des polluants proposée est issue des travaux du groupe  $MEET^5$ , avec un classement en 3 niveaux en fonction du degré de précision sur les facteurs d'émissions correspondants.

- Le niveau 1 correspond aux polluants pour lesquels les données disponibles permettent la définition de facteurs d'émissions représentatifs, avec un degré de précision élevé.
- $\triangleright$  Le niveau 2 correspond aux polluants pour lesquels les données disponibles sont plus restreintes. Les facteurs d'émissions fournis le sont à titre indicatif.
- Le niveau 3 correspond aux polluants pour lesquels les données sont très peu nombreuses. Les facteurs d'émissions ne devraient pas être fournis dans la future méthode COPERT III.

Par rapport à la liste MEET, nous avons rajouté le Platine<sup>6</sup> (Pt) pour lequel des données sont disponibles en Allemagne et en Suisse. Ce polluant se place plutôt dans le niveau 2 en raison de l'utilisation de véhicules catalysés de première génération pour déterminer les facteurs d'émissions correspondants.

Nous avons également rajouté les particules totales qui prennent en compte les particules émises à l'échappement par l'ensemble des véhicules essence et diesel à la différence des PM définies dans la méthodologie COPERT qui ne concernent que les véhicules diesel.

Le tableau suivant récapitule les différents polluants selon les niveaux définis par le groupe de travail MEET :

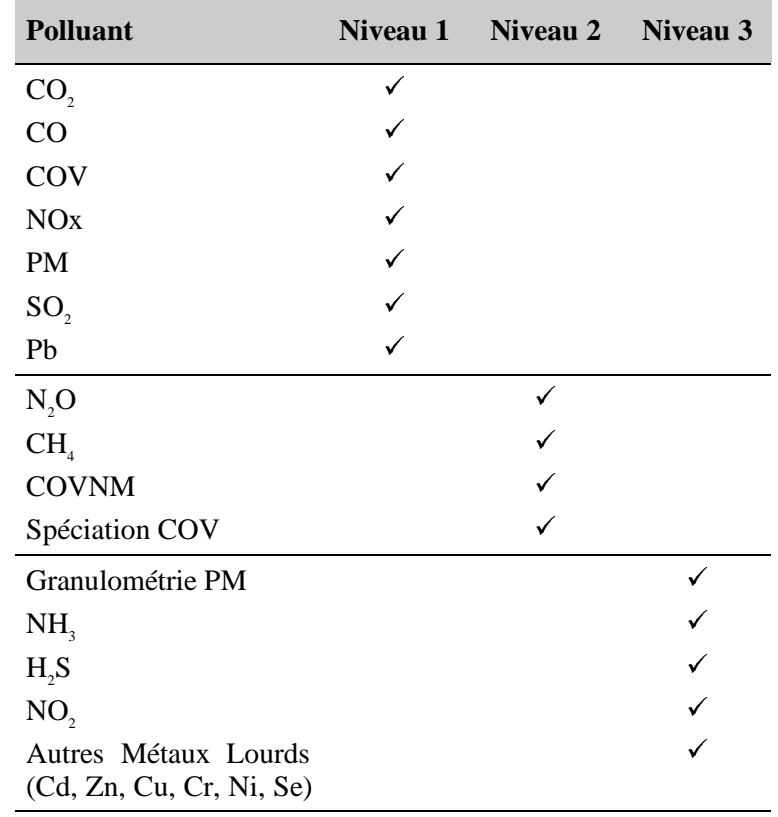

 $\overline{a}$ 

<sup>&</sup>lt;sup>5</sup> MEET : Methodologies for Estimating air pollutant Emission from Transport – European scientist network and scientific state-of-the-art – action COST319 final report – rapport LTE9901, INRETS, Janvier 1999

 $\mathrm{^6}$  ITA 1995

Frauenhofer Institut für Toxikologie und Aerosolforschung – Abschlußbericht zum Forschungsvorhaben mit dem Schwerpunkt: Untersuchung zur Ausbreitung und Umwandlung von Automobilabgaskomponenten mit dem Thema: Quantitative und statistische Reihenuntersuchungen über emittierte Platinmetall – aerosole aus Automobilkatalysatoren Hannover 1995

#### • **Typologie des véhicules du parc**

Il s'agit de préciser les types de véhicules pris en compte et la souplesse offerte à l'utilisateur pour les modifier et/ou les compléter.

#### • **Divers**

Ces informations concernent essentiellement le suivi de l'outil par le développeur ou le distributeur et ses utilisations passées et actuelles.

# <span id="page-9-0"></span>**4. Quels sont les besoins ?**

L'inventaire des émissions d'origine routière est un élément de base pour évaluer l'influence de la circulation des véhicules sur la qualité de l'air dans un périmètre donné. La majorité des études qui portent sur la pollution atmosphérique y ont recours. Ces inventaires peuvent ou non être assortis d'une affectation géographique, généralement représentée sous forme de cartes ; on introduit alors la notion de cadastre d'émissions du trafic routier.

Nous avons recensé 6 grands types d'application :

- Les études d'impact d'infrastructures routières,
- Les Plans de Déplacements Urbains (PDU),
- Les Plans de Protection de l'Atmosphère (PPA),
- Les Plans Régionaux pour la Qualité de l'Air (PRQA),
- $\triangleright$  Les inventaires nationaux.
- Eles modélisations de la qualité de l'air.

Les besoins correspondants sont variables en fonction de l'objectif et de la précision recherchés. C'est pourquoi, nous allons essayer de définir quels sont les besoins propres à chacune de ces applications.

### **4.1. Présentation des besoins**

Après une présentation rapide de chaque type d'application, les principaux besoins ont été regroupés dans un tableau synoptique en fin de paragraphe. Les informations présentées dans ces tableaux sont regroupées en plusieurs catégories, explicitées ci-dessous :

- *Période* : définit la période de temps sur laquelle les émissions doivent être calculées (une heure, une journée, une année, …)
- *Pas de temps* :définit l'unité de temps élémentaire devant être retenue pour les calculs. Par exemple, réaliser un inventaire sur une journée (période) avec un pas de temps horaire (une heure) implique de calculer 24 inventaires horaires, puis de les agréger.
- *Périmètre* : définit, d'une part, la taille de la zone géographique d'étude et, d'autre part, le type de source à prendre en compte.
	- local : zone restreinte contenant un nombre peu important de sources élémentaires de pollution,
	- urbain : zone de la taille d'une agglomération avec un nombre important de sources élémentaires,
	- régional : le périmètre d'étude s'étend sur une zone couvrant de plusieurs agglomérations à une région administrative,
	- national : le périmètre d'étude est un pays,

Le type de source est précisé à l'aide des mentions suivantes :

- $\triangleright$  réseau routier : il s'agit de sources linéaires (le trafic est affecté sur des routes),
- zones urbaines : il s'agit de sources surfaciques (le trafic est affecté sur des zones).
- <span id="page-10-0"></span>• *Données trafic et réseau* : indique les données de base nécessaires pour caractériser le réseau et le trafic.
- *Données cinématiques* : indique les données nécessaires pour l'évaluation de la vitesse des véhicules sur les voies.
- *Parc automobile* : indique quel est le parc automobile souhaitable pour le type d'application.
- *Emissions* : indique les paramètres correctifs à prendre en compte dans le calcul des émissions.
- *Utilisation du SIG* : indique si l'exploitation de l'inventaire d'émissions sous forme de cadastre sous SIG est nécessaire pour l'étude.
- *Particularités* : indique des informations particulières sur certains éléments définis précédemment.

### **4.2. Les études d'impact d'infrastructures routières**

L'article 19 de la loi n°96-1236 sur l'air et l'utilisation rationnelle de l'énergie, complété par la circulaire n°98-36 du MATE<sup>7</sup> relative à son application, renforce le contenu des études d'impact, notamment sur le thème de la pollution atmosphérique.

La manière dont sera exploité l'inventaire des émissions polluantes d'origine routière est fortement lié aux milieux traversés par le projet soumis à l'étude d'impact. En effet, le milieu est l'élément qui déterminera le format dans lequel seront fournies les données de trafic et les enjeux environnementaux autour du projet (population, cultures, milieu naturel, …). C'est pourquoi nous avons réparti les milieux en deux catégories :

- $\triangleright$  le milieu périurbain et interurbain,
- $\triangleright$  le milieu urbain dense.

Pour le milieu interurbain ou périurbain, les études reposeront dans la plupart des cas sur un inventaire des émissions relatif permettant la comparaison entre les différents horizons et les différentes variantes du projet. Une représentation cadastrale des inventaires n'est pas obligatoire mais elle peut constituer une illustration intéressante de l'étude.

Par contre, pour les études en milieu urbain, l'inventaire pourra aussi servir à alimenter un modèle de dispersion de la pollution en vue d'évaluer de façon détaillée les effets du projet sur la santé. Il s'agira donc d'élaborer un inventaire absolu des émissions polluantes. Une représentation des émissions sous forme de cadastres est fortement recommandée pour toutes les études de ce type.

Nous regrouperons dans le tableau suivant, les besoins correspondants aux deux types d'études précédemment définis en terme d'outils d'inventaire et de cadastre.

 $\overline{a}$ 

<sup>7</sup> Ministère de l'Aménagement du Territoire et de l'Environnement.

<span id="page-11-0"></span>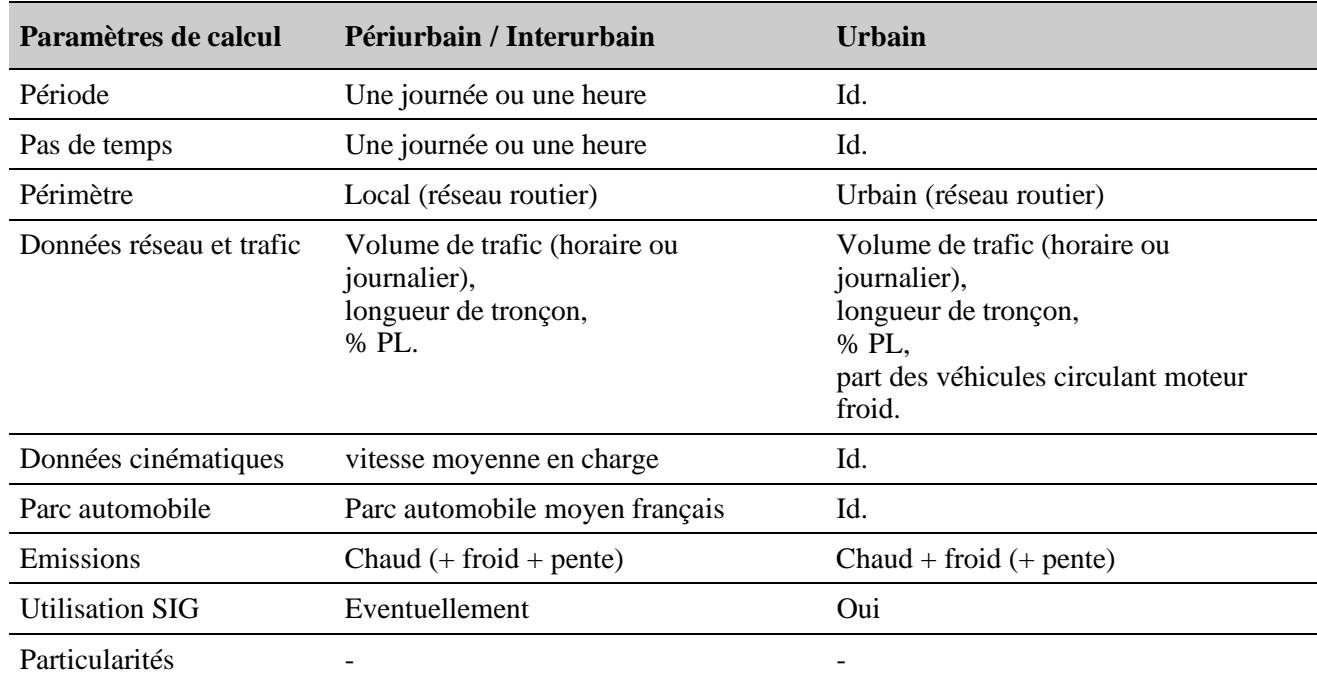

# **4.3. Les Plans de Déplacements Urbains (PDU)**

Les Plans de Déplacements Urbains sont des documents obligatoires dans les agglomérations de plus de 100 000 habitants. Ils visent à « assurer un équilibre durable entre les besoins en matière de mobilité et de facilité d'accès, d'une part, et la protection de l'environnement et de la santé, d'autre part. Ils ont comme objectif un usage coordonné de tous les modes de déplacement, notamment par une affectation appropriée de la voirie, ainsi que la promotion des modes les moins polluants et les moins consommateurs d'énergie ».

Ces deux points, tirés de l'article 14 de la loi sur l'air, obligent les autorités compétentes pour l'organisation des transports à prendre en compte l'environnement, et notamment la pollution atmosphérique, comme critère d'évaluation des scénarios d'aménagement prévus dans ces PDU.

Jusqu'à présent, la prise en compte de la pollution atmosphérique n'intervenait que tardivement dans les études et aucune méthodologie claire n'était disponible pour la réalisation d'études particulières. Par conséquent, les inventaires d'émissions se sont imposés naturellement comme seuls critères de comparaison. Les délais impartis pour les études, les données trafic disponibles (à savoir une modélisation sur le créneau horaire 17-18 heures en général) et les faibles écarts constatés entre les scénarios proposés ne justifiaient pas la mise en place d'analyses plus approfondies.

La préoccupation grandissante des effets sanitaires de la pollution atmosphérique en milieu urbain, et notamment celle d'origine automobile, incite à la mise en place de méthodes permettant d'en tenir compte de façon plus fine. Ainsi, l'intégration des besoins spécifiques à ce thème dans les études trafic (avec une évaluation sur plusieurs périodes horaires de la journée par exemple) tend à s'améliorer.

Cette évolution ne devrait pas être vraiment perceptible dans les PDU déjà adoptés et ceux qui le seront en 2000. Elle devrait apparaître de façon plus importante lors de leur révision dans 5 ans environ.

C'est pourquoi, ont été séparés dans le tableau suivant les besoins correspondant aux inventaires pour les PDU en cours de réalisation et pour ceux qui seront réalisés dans quelques années.

#### <span id="page-12-0"></span>*Remarque*

Les besoins recensés pour les PDU futurs sont basés sur l'hypothèse suivante : les affectations de trafic issues du modèle ne fourniront pas de données pour l'ensemble des plages horaires de la journée. Par conséquent, les tranches horaires manquantes devront être « reconstituées » à partir des profils de trafic.

Si le modèle de trafic peut fournir toutes ces informations, l'évaluation des émissions revient à réaliser plusieurs inventaires dans des conditions similaires à celles des PDU actuels.

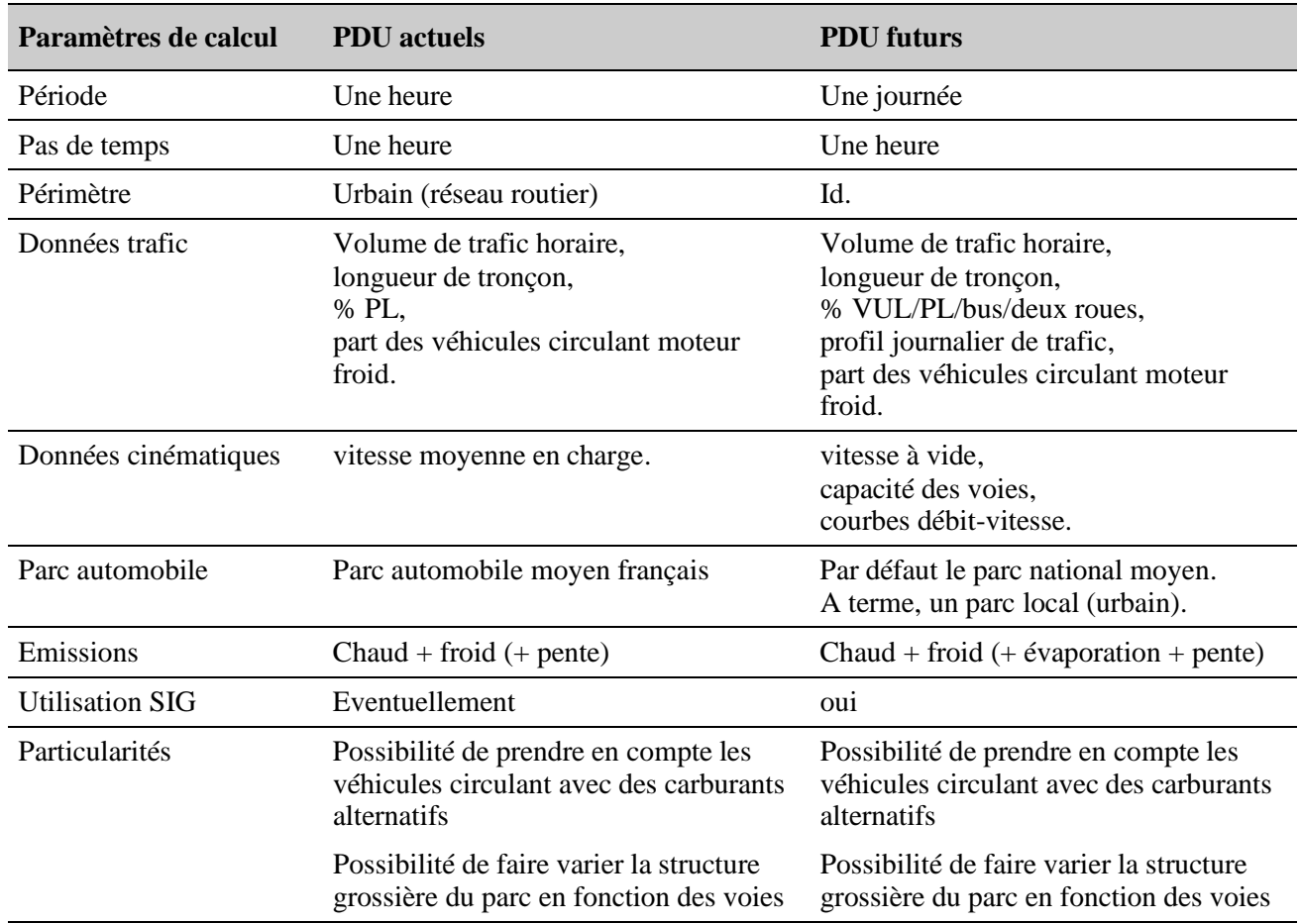

# **4.4. Les Plans de Protection de l'Atmosphère (PPA)**

Les Plans de Protection de l'Atmosphère ont été institués par le titre III de la loi sur l'air et sont obligatoires dans les agglomérations de plus de 250 000 habitants ou dans celles où les valeurs limites de qualité de l'air sont dépassées ou risquent de l'être.

Ces plans ont deux objectifs : ils doivent permettre, d'une part, dans un délai fixé localement, de ramener à l'intérieur de la zone les concentrations en polluants à un niveau inférieur aux valeurs limites de qualité de l'air et, d'autre part, de définir les modalités de la procédure d'alerte en cas de pointes de pollution.

Pour le premier point, les délais entre l'étude et l'effet souhaité est suffisant pour permettre de jouer sur plusieurs paramètres de régulation et pour envisager une modification durable des comportements. L'évaluation des effets sur les émissions d'origine automobile des mesures envisagées sera très semblable à celle réalisée dans le cas des PDU ; la différence pouvant apparaître dans les hypothèses retenue pour les scénarios trafic à modéliser.

Pour les mesures d'urgences, une évaluation aussi détaillée que précédemment, basée sur un modèle d'affectation de trafic, sera plus complexe à mettre en œuvre. Ces mesures visent principalement à la restriction de la circulation des véhicules automobiles par une incitation forte à utiliser les transports en commun ou à pratiquer le co-voiturage. Nous allons être confrontés à deux difficultés : d'une part, la modélisation du comportement des populations pendant ces épisodes très limités dans le temps et, d'autre part, la prise en compte du parc automobile de façon différenciée sur l'agglomération.

Actuellement, nous manquons de retours sur expériences pour l'évaluation des mesures d'urgences. Mais, il nous semble fortement probable que ces évaluations se feront de façon globale sur le périmètre d'étude. Aussi, ne nous prononcerons-nous pas sur les besoins de ces études.

Par conséquent, les besoins regroupés dans le tableau suivant concernent l'évaluation des mesures plutôt à moyen terme pour abaisser les concentrations des polluants en dessous des valeurs limites.

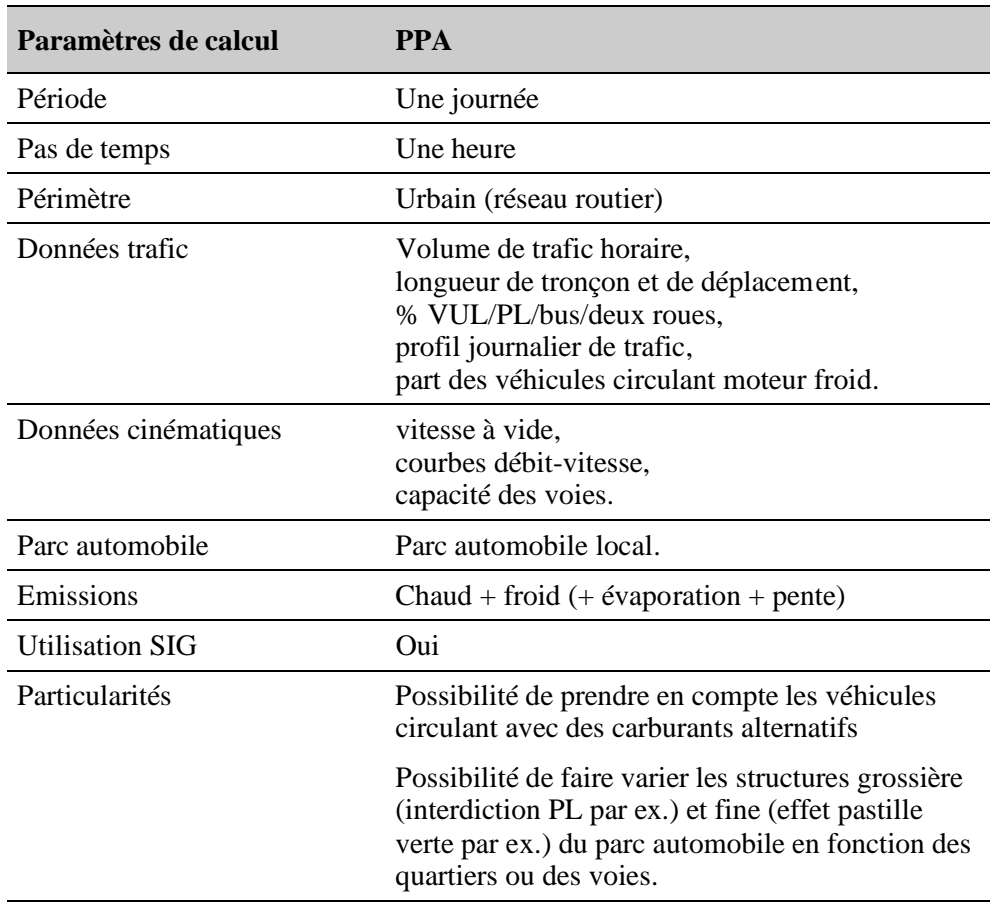

#### *Remarque*

Les besoins indiqués ci-dessus sont très proches de ceux présentés pour les PDU futurs et sont basés sur la même hypothèse concernant les données fournies par le modèle de trafic. Aussi, peuvent-ils être simplifiés de la même manière que ceux des PDU dans la mesure où les données trafic sont détaillées sur la journée.

# <span id="page-14-0"></span>**4.5. Les Plans Régionaux pour la Qualité de l'Air**

Ces plans ont été institués par le titre II de la loi sur l'air. Ils ont pour objet de fixer des orientations permettant, pour atteindre les objectifs de qualité de l'air définis dans la loi, de prévenir ou de réduire la pollution atmosphérique ou d'en atténuer les effets.

La base des Plans Régionaux pour la Qualité de l'Air est un inventaire des émissions de toutes les sources présentes au niveau régional (aussi bien les sources mobiles que les sources fixes). Ces inventaires sont généralement réalisés à deux horizons : un état initial et un (ou plusieurs) état(s) futur(s) dont les hypothèses de projection sont définies en collaboration avec les acteurs locaux. Ces inventaires permettent de dégager des tendances régionales d'évolution des émissions. Le passage à une représentation de type cadastre apportera une information sur la répartition spatiale de ces évolutions, facilitant ainsi l'identification des zones de plus grande sensibilité.

Ces inventaires régionaux sont réalisés avec des données journalières moyennes annuelles et sur des unités géographiques relativement importantes avec une part assez forte des déplacements agrégés sous forme surfacique dans ces unités (exprimés en véhicules -kilomètres).

Le tableau suivant regroupe les besoins correspondants à ce type d'étude en terme d'outils d'inventaires.

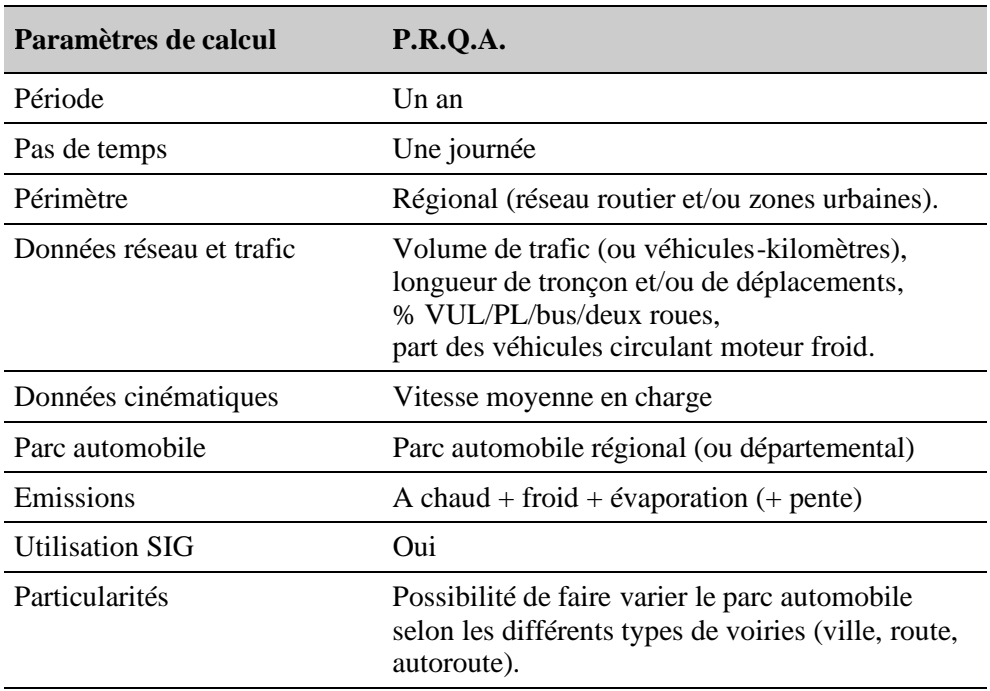

## <span id="page-15-0"></span>**4.6. Les inventaires nationaux**

La réalisation des inventaires nationaux des émissions est une pratique qui date déjà de plusieurs années en Europe (au sens de l'Europe des Nations Unies « Commission Economique pour l'Europe » qui inclut la Suisse, la Norvège, l'Europe de l'Est et aussi les Etats-Unis et le Canada). Leur objectif est de permettre le suivi de l'évolution des émissions globales au niveau du pays année par année.

Les éléments utiles à la réalisation de ces inventaires sont regroupés dans le tableau suivant.

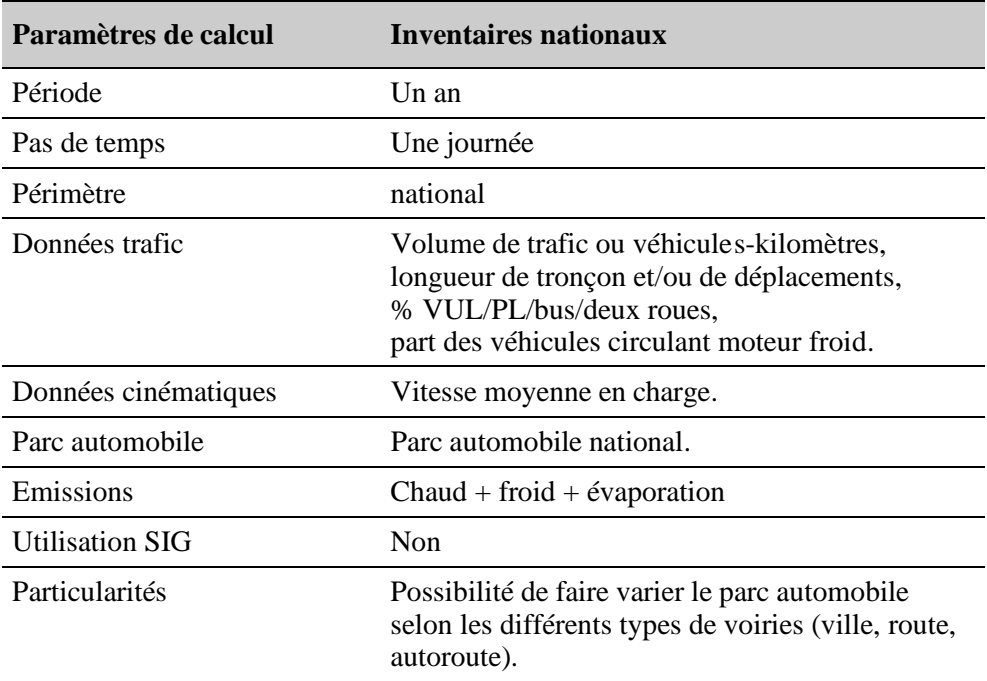

# <span id="page-16-0"></span>**4.7. La modélisation de la qualité de l'air**

La modélisation de l'évolution physico-chimique des polluants dans l'atmosphère est une étape qui permet de passer des émissions calculées dans les inventaires aux concentrations des polluants dans l'atmosphère. Nous sommes dans un contexte de phénomènes complexes de pollution à grande échelle où les polluants se transforment pour former des polluants secondaires tels que l'ozone.

L'unité de temps généralement retenue pour le calcul est l'heure et le périmètre d'étude est variable selon le type de pollution que l'on souhaite modéliser (pollution primaire ou secondaire) et selon la zone géographique qui nous intéresse. Ainsi, les études menées actuellement concernent essentiellement des périmètres allant de l'agglomération à la région ou même à l'échelle continentale avec des données d'émissions sur une ou plusieurs journées au pas de temps horaire.

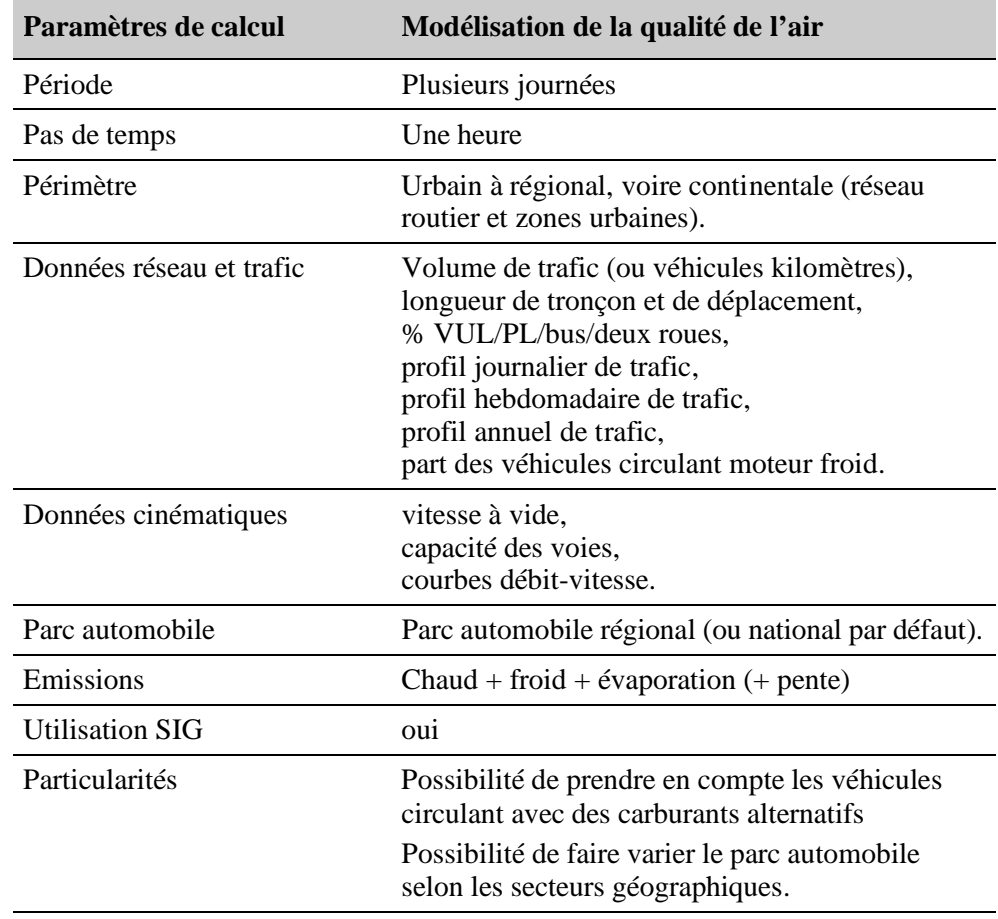

Le tableau suivant présente les besoins correspondant à ce type d'études :

# <span id="page-17-0"></span>**5. Les résultats de l'enquête**

Suite à l'envoi du questionnaire, nous avons reçu la description de 14 outils différents. Ces réponses ont été répertoriées dans un tableau de synthèse en essayant de les rapprocher des besoins d'études définis dans le chapitre précédent, puis en donnant quelques informations générales sur l'outil. Tous les questionnaires reçus sont joints dans l'annexe n°3 à ce rapport.

## **5.1. Commentaires sur le questionnaire**

Le questionnaire est structuré en blocs d'informations du même type. Parmi tous les blocs le composant, deux sont fortement liés : il s'agit du niveau d'agrégation et des données de trafic. Ces blocs sont détaillés ci-après afin d'en préciser le lien. Nous donnerons aussi quelques précisions sur les facteurs d'émissions des polluants.

### 5.1.1. Niveau d'agrégation des calculs d'émissions

Nous avons défini deux types d'agrégation : l'échelle spatiale et l'échelle temporelle. L'échelle spatiale n'a pas de lien direct avec les données de trafic si ce n'est par le nombre de sources qui va en croissant plus la zone géographique concernée s'agrandit. Par contre, l'échelle temporelle aura une influence importante sur le type (flux, vitesse, capacité, …) et le format (horaire, journalier, hebdomadaire, …) des données de trafic à fournir par l'utilisateur, et inversement.

Les différentes propositions faites dans le questionnaire tentent de couvrir la plupart des cas que l'on peut rencontrer dans des études sur le thème de la pollution atmosphérique. On peut en distinguer deux catégories :

- la résolution temporelle des données d'entrée est conservée pour les calculs et les résultats,
- la résolution temporelle des données d'entrée est conservée pour les résultats mais les calculs sont faits avec un pas de temps plus petit.

La première catégorie peut être qualifiée de résolution temporelle fixe. Les propositions correspondantes du questionnaire sont l'année, le mois, la semaine, la journée, l'heure et « sans dimension temporelle ». La différence principale entre les premières et la dernière proposition réside dans l'existence ou non, dans les outils, de paramètres de calculs dépendants du temps ; leur absence définissant plutôt un caractère « atemporel ». Dans ce cas, le format des données peut être imposée mais l'utilisateur garde une marge de manœuvre sur le type des données.

La deuxième catégorie (résolution temporelle variable) est celle qui a les répercussions les plus fortes sur les données de trafic. En effet, elle va imposer le type et le format des données de trafic que doit fournir l'utilisateur. Par exemple, la proposition « à l'heure avec des données de trafic en entrée à la journée » sous-entend que les données de trafic sont des valeurs journalières, que l'utilisateur doit fournir les éléments permettant leur décomposition en données horaires et que le résultat sera agrégé à la journée.

### <span id="page-18-0"></span>5.1.2. Données de trafic requises

Parmi les différents types de données de trafic proposées dans le questionnaire, certaines sont interdépendantes et leur usage est lié à l'approche des déplacements qui est appliquée dans l'outil. Ces « groupements » sont présentés ci-dessous :

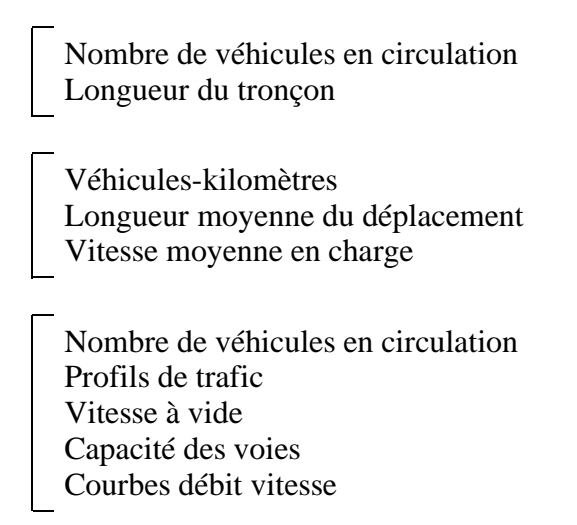

Les deux premiers groupements sont caractéristiques des outils travaillant en résolution temporelle fixe (cf. paragraphe précédent). Les données trafic utilisées sont des données moyennes sur une période de temps définie ou non.

Le troisième groupement est représentatif des évaluations en résolution temporelle variable (cf. paragraphe précédent). L'ensemble des éléments présentés ci-dessus sont importants : les profils permettent de décomposer les volumes de trafic sur chaque période de temps, la capacité des voies permet d'évaluer la saturation du réseau qui en découle, et les courbes débit-vitesse et la vitesse à vide nous donnent la vitesse moyenne sur la période.

Parmi les réponses au questionnaire, les éléments permettant la prise en compte des variations de vitesse en fonction du temps ne sont cités que partiellement. Si les profils de trafic sont souvent présents, les vitesses à vide et les courbes débit-vitesse ne le sont que très rarement ; ce qui sousentendrait que les vitesses prises en compte dans le calcul restent constantes sur les différentes périodes calculées. Si cette approximation est tout à fait correcte pour tenir compte de l'effet des variations climatiques saisonnières (en trafic journalier moyen), elle l'est beaucoup moins pour des évaluations journalières selon une décomposition horaire.

#### 5.1.3. Facteurs d'émissions

La méthodologie COPERT fournit des facteurs d'émissions pour un grand nombre de polluants pour tous les types de véhicules (VP, VUL, PL, Deux Roues et bus). Les données relatives aux particules fines (Particulate Matter) se limitent à celles émises à l'échappement par les véhicules diesel.

La référence aux particules totales dans le questionnaire vient des données disponibles en Allemagne et en Suisse. Ce polluant comprend les particules fines émises à l'échappement par les véhicules essence et diesel. Les facteurs d'émissions correspondants sont fournis dans le guide germano-suisse des facteurs d'émissions des polluants pour le transport routier BUWAL/UBA.

## <span id="page-19-0"></span>**5.2. Présentation du tableau de synthèse**

#### 5.2.1. Description des champs

Quelques explications sur les contenus des champs (colonnes) de ce tableau :

- *Nom de l'outil* : nom du logiciel d'inventaire des émissions routières.
- *Développement* : nom de l'entité qui a développé l'outil présenté.
- *Distribution* : nom de l'entité qui assure la diffusion de l'outil auprès de tiers (le symbole « \_ » indique que l'outil n'est pas diffusé en dehors de la structure de développement).
- *Facteurs d'émissions* : origine des facteurs d'émissions utilisées dans l'outil par défaut.
- *Support informatique* : indique le type de matériel permettant de faire fonctionner l'outil.
- *Données de trafic* : indique le niveau d'agrégation des données de trafic nécessaire pour utiliser l'outil (cf. tableau ci-dessous).
- *Cinématique* : indique le niveau de détail des données cinématiques accepté par l'outil pour les calculs (cf. tableau ci dessous).
- *Parc* : indique le niveau d'agrégation des données de parc que doit saisir l'utilisateur (cf. tableau ci dessous).
- *Polluants* : indique la quantité de polluants pris en compte par défaut et les possibilités de compléments offertes par l'outil (cf. tableau ci dessous).
- *Froid* : indique si l'outil permet de prendre en compte les démarrages à froid.
- *Evap.* : indique si l'outil permet l'estimation des évaporations de carburant.
- *Années d'utilisation* : indique les années pour lesquelles l'outil possède les données adéquates pour réaliser un inventaire.
- *EI1* : adéquation pour un inventaire dans le cadre d'une étude d'impact en milieu périurbain ou interurbain.
- *EI2* : adéquation pour un inventaire dans le cadre d'une étude d'impact en milieu urbain.
- *PDU1* : adéquation pour un inventaire dans le cadre d'un Plan de Déplacements Urbains actuel.
- *PDU2* : adéquation pour un inventaire dans le cadre d'un Plan de Déplacements Urbains à venir.
- *PPA* : adéquation pour un inventaire dans le cadre d'un Plan de Protection de l'Atmosphère.
- *PRQA* : adéquation pour un inventaire dans le cadre d'un Plan Régional pour la Qualité de l'Air.
- *Inv. pays* : adéquation pour un inventaire national des émissions de polluants.
- *Mod. OA* : adéquation pour un inventaire en vue d'une modélisation de la qualité de l'air.

### <span id="page-20-0"></span>5.2.2. Contenu des champs particuliers

Pour certains de ces champs, les réponses ont été regroupées selon des grands types pour permettre une classification des outils. Les différentes typologies adoptées sont présentées ci-après.

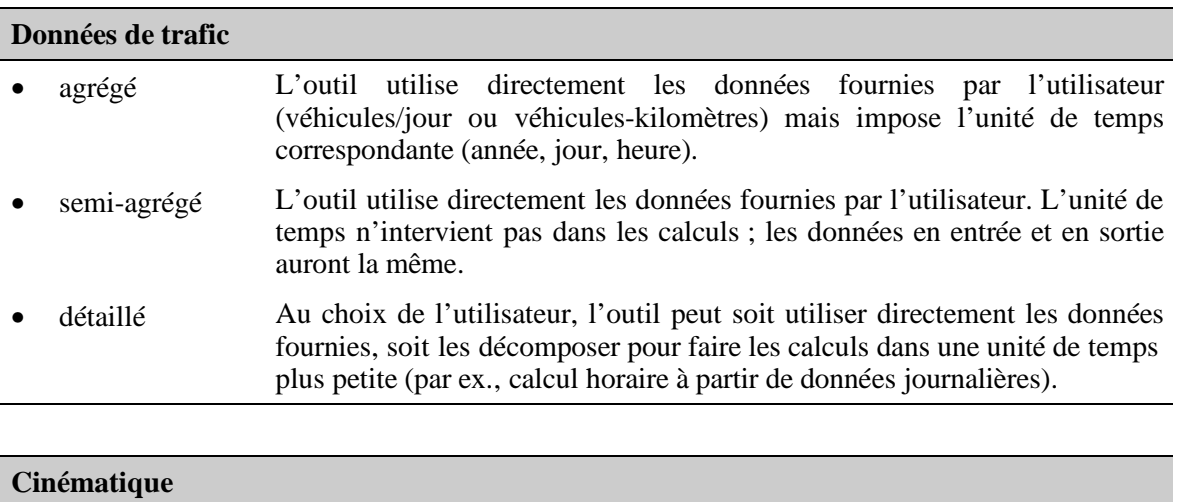

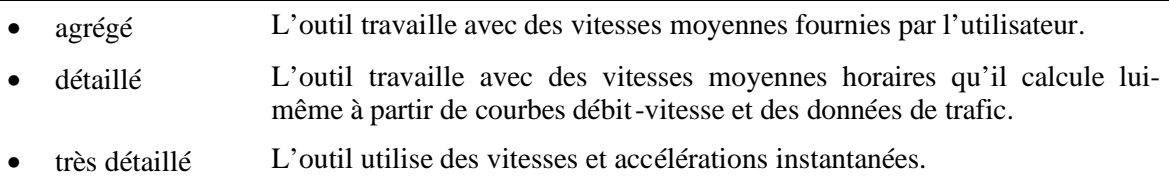

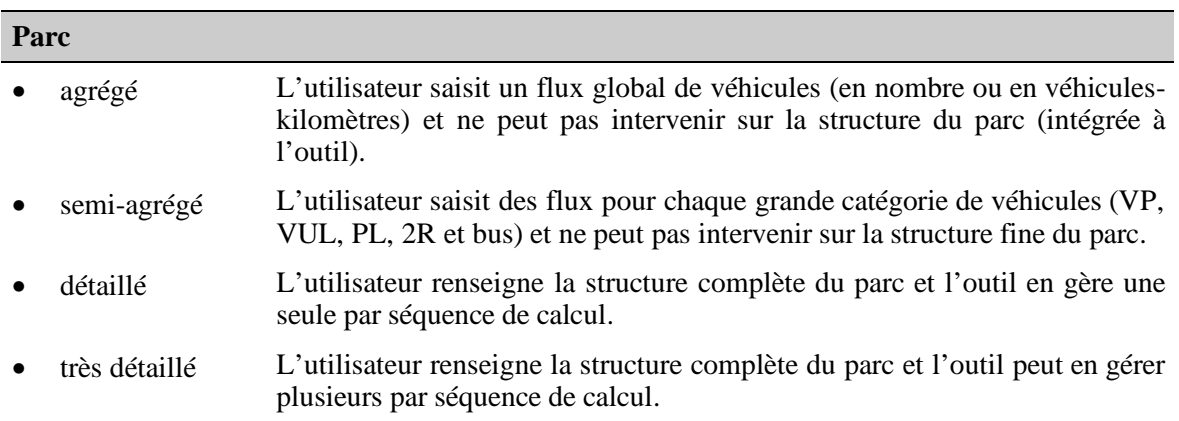

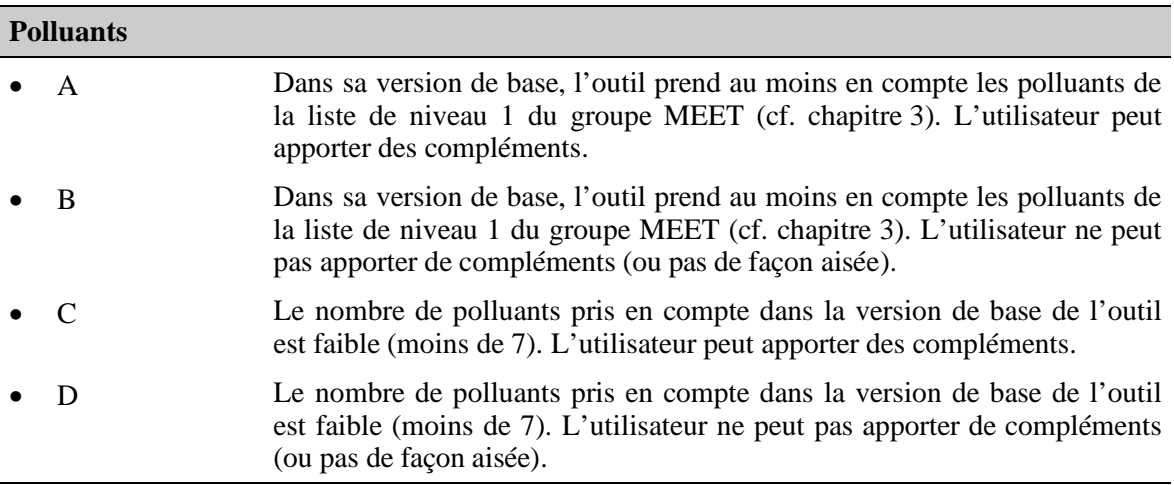

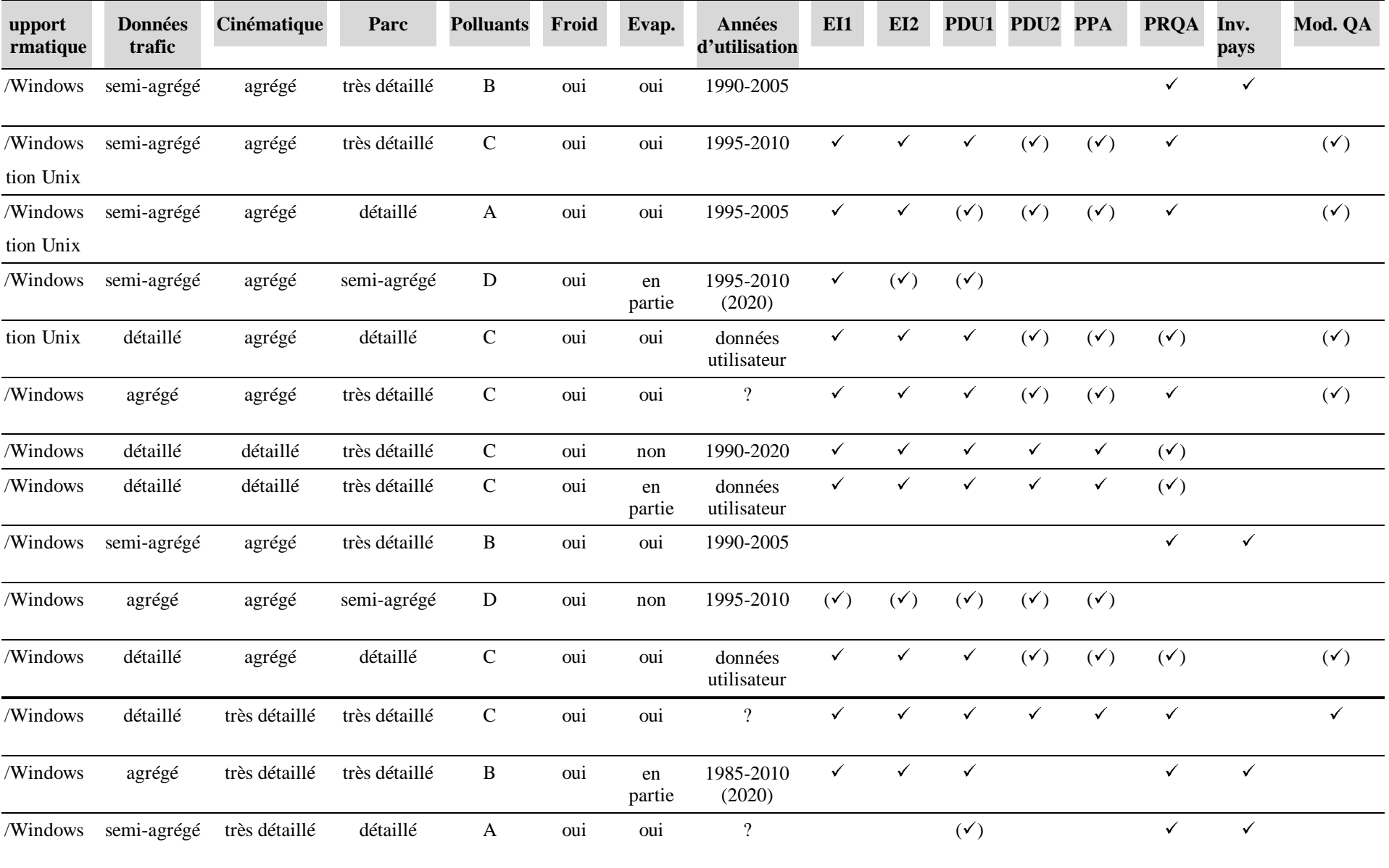

<span id="page-22-0"></span>Pour les champs (colonnes) dont les en-têtes correspondent à des types d'applications tels que définis dans le chapitre 4 (soit les 8 derniers champs du tableau), nous avons utilisé trois « symboles » pour indiquer le niveau d'adéquation des outils :

- Vide : L'outil n'est a priori pas adapté dans sa forme actuelle pour ce type d'applications. Il nécessiterait des aménagements importants ou des traitements lourds des données en entrée.
- $\bullet$  ( $\checkmark$ ): L'outil pourrait être utilisé pour ce type d'applications avec des améliorations modestes ou un traitement des données en entrée. Ce pré-traitement doit être assuré par une personne compétente (concepteur ou tiers).
- $\checkmark$ : L'outil est a priori adapté à ce type d'application.

# **5.3. Bilan général**

Les outils recensés au travers de cette enquête ont été répartis en deux groupes dans le tableau :

- ceux déjà diffusés en France qui utilisent les facteurs d'émissions Corinair/Copert (11 au total),
- $\triangleright$  ceux développés dans des pays voisins dont la diffusion en France est encore très limitée et qui n'utilisent pas les facteurs d'émissions Copert par défaut (3 au total) ; ils utilisent leurs facteurs d'émissions nationaux.

Ils fonctionnent quasiment tous sur des ordinateurs de type PC et sous environnement Windows, à l'exception de celui de Météo-France (MEEV) dont l'usage leur est réservé. Cela laisse présager d'une interface utilisateur assez conviviale et d'une ergonomie d'utilisation semblable aux autres applications Windows.

L'intégration du calcul des émissions dans la chaîne de modélisation trafic – émission – dispersion est peu répandue. La préférence va plutôt vers un module autonome dont l'interface, soit avec les modèles trafic, soit avec les modèles de dispersion, se fait par l'intermédiaire de passerelles informatiques spécifiques ou simplement grâce aux formats de fichiers compatibles entre les différentes applications (le plus fréquent étant le format Access ou dBase). La liaison avec les outils SIG, notamment pour la réalisation de cadastres, se fait de la même façon avec une nette représentation de l'option « format de fichiers ».

La dimension « trafic » de ces outils est souvent limitée à l'utilisation directe des éléments fournis par les modèles correspondants ; la conséquence principale étant, soit une restriction des types d'études dans lesquelles nous pouvons les utiliser, soit une augmentation des manipulations de l'utilisateur. En effet, d'une part, il peut être nécessaire de pré-traiter ces données avant le calcul des émissions lorsque leur format n'est pas adapté à l'étude ou à l'outil (par exemple données journalières pour des calculs horaires). D'autre part, cela peut induire une multiplication des calculs lorsque l'inventaire doit être fait sur une grande période (l'année par exemple) alors que le pas de temps de calcul est petit (l'heure par exemple).

Les données relatives aux polluants, à la structure du parc automobile et aux types de véhicules reconnus par l'outil sont organisées en bases, plus ou moins accessibles et modifiables par l'utilisateur et de qualité variable selon les cas.

Le nombre de polluants définis par défaut dans les logiciels est souvent faible (voire très faible dans certains cas) ; ce « handicap » étant compensé parfois par la possibilité laissée à l'utilisateur de compléter lui-même cette base. La prise en compte des évaporations de COV, comme polluant, est très rare et, compte tenu de la méthode particulière de calcul de ces « émissions », l'utilisateur ne peut pas faire le complément lui-même (sauf pour les évaporations en circulation à condition que l'outil gère les données climatiques de façon adéquate).

La grande majorité des produits recensés dans cette étude proposent une (et une seule) structure de parc automobile par défaut. Selon les cas, l'utilisateur devra s'en contenter ou pourra en saisir d'autres pour personnaliser son étude.

La base de données des types de véhicules prédéfinis est, dans la totalité des cas, complète par rapport à la segmentation proposée dans la méthodologie Copert II. Les différences apparaissent lorsqu'il s'agit de pouvoir ajouter des véhicules futurs ou « exotiques » (hybride, pile à combustible, …).

Globalement, l'offre actuelle est caractérisé par des logiciels disposant de bases de données de départ relativement peu fournies, avec obligation faite à l'utilisateur de les compléter au fur et à mesure de ces besoins. Nous pouvons, par conséquent, les qualifier d'outils de type « boîte vide », c'est à dire des moteurs de calcul où toutes les données (parc, émissions, polluants) sont organisées en bases périphériques et doivent être saisies par l'utilisateur. Cela permet, certes, une mise à jour plus aisée mais impose à l'utilisateur un travail de préparation plus important lors des premières utilisations pour les constituer, avec des risques d'erreurs dans les saisies.

Concernant leurs utilisations, aucun outil ne couvre à lui seul l'ensemble des types d'applications définis dans le chapitre 4. Cela devrait permettre à tout utilisateur potentiel de pouvoir disposer d'un outil mieux adapté à ses besoins en terme de type d'études et de facilité d'utilisation.

La plupart des logiciels recensés dans cette étude ont été développés comme des extensions, plus ou moins indépendantes, d'applications existantes (modélisation de trafic ou de la qualité de l'air) pour répondre à des besoins spécifiques. Or, les bureaux d'études susceptibles de les utiliser pour des études sur le thème de la pollution atmosphérique, n'interviendrons pas ou ne souhaiteront pas se positionner forcément sur toute la chaîne trafic – émissions – dispersion. Dans ce contexte, les outils qui pourront le mieux s'adapter à la situation de chacun devront au moins respecter les trois critères suivants :

- utiliser la version de novembre 1997 de la méthode Corinair/Copert (dite Copert II) ou permettre une mise à jour aisée,
- $\triangleright$  être disponible (gratuitement ou non) en France,
- être autonome dans son fonctionnement, c'est à dire ne pas être totalement intégré dans d'autres outils de modélisation (trafic ou dispersion par exemple).

Parmi les outils recensés, 7 remplissent ces critères. Il s'agit de :

- $\triangleright$  Copert2,
- $\triangleright$  Emitra,
- $\triangleright$  Impact ADEME,
- $\triangleright$  Miel.
- > MVImpact,
- $\triangleright$  Street.
- Enviman (Suède), sous réserve que la méthode Corinair/Copert soit effectivement adaptable au moteur de calcul de cet outil.

*Remarque* : le logiciel Street n'est pas un outil d'inventaire des émissions au sens strict. Il utilise le résultats du calcul des émissions comme base pour évaluer la pollution atmosphérique provoquée par la circulation automobile en des points particuliers d'une agglomération (carrefours, rues, …). La récupération des données d'émissions pour une utilisation indépendante ne fait pas partie de ses fonctionnalités.

## <span id="page-24-0"></span>**5.4. Bilan par rapport aux besoins**

Dans le chapitre 4, nous avons défini les besoins par rapport à 6 types d'applications. Toutefois, la demande autour de ces études n'est pas du tout homogène. Dans le tableau suivant, nous indiquons un ordre de grandeur sur le nombre d'études concernés par an dans chaque type présenté.

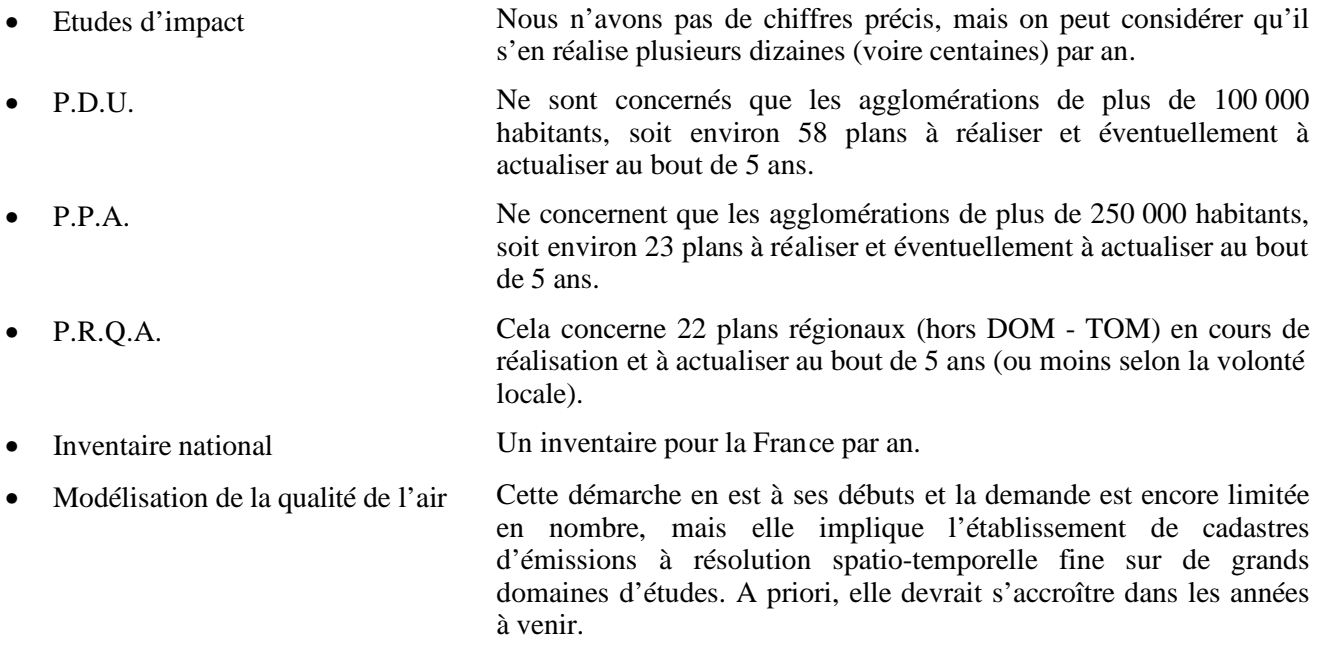

### 5.4.1. Etudes d'impact

La demande la plus forte en nombre se fait sentir sur les études d'impact. Les outils recensés dans cette enquête sont quasiment tous adaptés à la réalisation des inventaires adéquats (que ce soit pour les études en milieu interurbain ou urbain). Par conséquent, l'offre actuelle du marché semble suffisante pour couvrir les besoins sur ces études.

#### 5.4.2. Plans de Déplacements Urbains

La réalisation des Plans de Déplacements Urbains doit s'achever pour la fin de l'année 2000. La tendance qui semble se dégager est de recourir à l'évaluation des scénarios par l'inventaire des émissions à l'issue d'une étape d'estimation des déplacements pour les différents modes de transport et du trafic qu'ils généreront. Les outils nécessaires à cette quantification des émissions sont disponibles en nombre suffisant sur le marché.

Pour leur révision dans 5 ans, des travaux sont en cours sous l'égide du CERTU et de l'ADEME pour définir une méthode d'évaluation environnementale des PDU, notamment sur les thèmes bruit et pollution atmosphérique. Les orientations qui se dégageront auront une influence sur les besoins futurs en matière d'outils d'inventaires que nous avons essayé d'appréhender dans cette étude. A priori, parmi les logiciels applicables aux PDU actuels, 2 devraient être opérationnels pour la prochaine échéance sur ces plans. Les autres devraient nécessiter des adaptations quant à la prise en compte des données trafic et la gestion des parcs automobiles.

Par ailleurs, nous constatons que plusieurs agglomérations de moins de 100 000 habitants mettent en place des démarches de type PDU pour organiser les transports et gérer les déplacements. Or, cette démarche ne prévoit pas de recours à un modèle d'affectation de trafic. L'évaluation des effets sur la qualité de l'air devra donc être faite de façon globale au niveau de l'agglomération. Dans ce cas, nous pourrons recourir à des outils d'inventaire à grande échelle travaillant avec des données de trafic agrégées, comme ceux utilisés pour les inventaires régionaux ou nationaux.

### <span id="page-25-0"></span>5.4.3. Plans de Protection de l'Atmosphère

Les Plans de Protection de l'Atmosphère seront en nombre plus réduit que les PDU avec une demande périodique en études (tous les 5 ans). Actuellement, une méthodologie se met en place pour l'évaluation des mesures d'urgences sur la qualité de l'air, mais rien a priori sur les mesures d'amélioration à moyen terme.

Concernant les mesures à moyen terme, la problématique est très proche de celle des PDU. Compte tenu de cette similitude, il est très probable que l'on applique les mêmes méthodes et qu'on utilise les mêmes outils dans ces deux types d'études. Aussi, les outils actuellement disponibles sont-ils a priori suffisant.

Concernant les mesures d'urgences, compte tenu des difficultés attendues pour la modélisation des déplacements, nous ne nous prononçons pas quant aux besoins pour les inventaires. Nous pensons que l'évaluation se fera plutôt de façon globale par l'intermédiaire d'un outil à grand e échelle.

### 5.4.4. Plans Régionaux pour la Qualité de l'Air

Les Plans Régionaux pour la Qualité de l'Air, à l'instar des PDU et des PPA, ont également un caractère périodique (révision tous les 5 ans). Aujourd'hui, la demande des acteurs locaux en charge de ces plans, à savoir les Directions Régionales de l'Industrie, de la Recherche et de l'Environnement (DRIRE) et les Directions Régionales de l'Equipement (DRE) est double : d'une part, l'actualisation des inventaires régionaux existants en prenant en compte des données locales permettant une répartition spatiale plus fine des émissions et, d'autre part, l'étude de scénarios d'aménagement ou d'organisation des transports à un horizon futur. Pour cela, on utilise les TMJA actuels (Trafic Moyen Journalier Annuel) issus de comptages que l'on projette aux horizons futurs selon des hypothèses « fil de l'eau » (pas de nouveaux aménagements routiers). Parfois, l'étude de l'état futur peut être complétée par l'intégration de projets particuliers.

Récemment, certaines régions ont voulu tenir compte de façon plus détaillée des phénomènes urbains. Cela se traduit par une définition plus fine du réseau routier à l'intérieur des agglomérations et une décomposition du trafic journalier sur l'ensemble du réseau pour prendre en compte les phénomènes de congestion aux heures de pointe. Ces requêtes viennent modifier les besoins présentés dans le chapitre 4 puisqu'ils sont basés sur des trafics moyens journaliers. Cette tendance est encore limitée mais pourrait bien se développer dans les années à venir et donc être plus marquée dans 5 ans pour la révision des PRQA.

Actuellement, des outils existent en nombre restreint sur le marché. L'accroissement de cette offre ne paraît pas indispensable dans un premier temps, et ce pour plusieurs r aisons :

- $\triangleright$  les outils actuels sont adaptés à la demande actuelle pour les PRQA,
- $\triangleright$  le nombre de bureaux d'études impliqués dans ces études est limité,
- la demande sur ces études risque de se faire plus précise (donc des besoins différents pour les inventaires),
- il faut avoir accès aux données de trafic sur l'ensemble de la région.

Aussi, l'offre actuelle en matière d'outils adaptés à la réalisation de ces études nous paraît-elle satisfaisante.

### <span id="page-26-0"></span>5.4.5. Inventaires nationaux

La demande en nombre sur ce type d'étude est très faible au niveau français (1 par an). Ils sont réalisés par le C.I.T.E.P.A. à la demande du Ministère de l'Aménagement du Territoire et de l'Environnement en tant que centre de référence français sur les émissions. L'outil utilisé est Copert, mis à disposition gratuitement par l'Agence Européenne de l'Environnement sur Internet. Il a fait l'objet de mises à jour successives depuis une dizaine d'années, notamment pour intégrer les nouvelles connaissances sur les émissions réelles des véhicules et leur évolution probable.

Compte tenu de l'objectif recherché au travers de ces inventaires au niveau européen, il est souhaitable que les méthodes de calcul et les outils utilisés soient homogènes pour l'ensemble des pays concernés.

Par ailleurs, si, au niveau français, la volonté de réaliser un inventaire national avec une résolution spatiale plus fine apparaît, plutôt que de rechercher un outil pour cette opération, il serait plus simple de s'assurer de la cohérence « spatiale » et méthodologique entre les différents inventaires régionaux, mis à jour dans le cadre des PRQA et de les regrouper pour atteindre l'objectif fixé.

#### 5.4.6. Modélisation de la qualité de l'air

La modélisation de la qualité de l'air est une approche qui reste encore à l'heure actuelle plus du domaine de la recherche que du domaine opérationnel dans les bureaux d'études. Les besoins correspondants ne sont pas évidents à cerner et, souvent, les modélisateurs disposent de leurs propres outils en entrée des logiciels de dispersion et de physico -chimie.

Les outils disponibles sur le marché n'ont pas été directement conçus pour ce type d'utilisation et sont appliqués, à défaut d'autre chose, par similitude des besoins avec d'autres études. Des recherches sont entreprises en France, notamment dans le cadre du programme PRIMEQUAL, pour établir une méthodologie de réalisation des cadastres d'émissions adaptés à la modélisation physico-chimique de la pollution atmosphérique. Elles devraient également déboucher sur la mise en place d'un outil informatique adéquat pour ce type d'études.

## <span id="page-27-0"></span>**5.5. Conclusion**

Les conclusions présentées ci-après trouvent leur limite dans la forme choisie pour cette étude, à savoir une enquête à partir d'un questionnaire, sans test des logiciels.

Il ressort de cette enquête que le marché français dispose d'une offre assez diversifiée sur le plan des outils d'inventaires des émissions (9 outils diffusés en France sur les 14 recensés), depuis les logiciels spécifiquement « dédiés » à certaines études à ceux dont l'utilisation est plus polyvalente. Cela devrait permettre de répondre à la plupart des besoins supposés pour les différents types d'applications, et notamment pour les plus courantes que sont les études d'impact.

Pour des études plus particulières que sont les PDU, PPA et PRQA, les méthodologies se mettent progressivement en place. Les outils disponibles permettent de répondre a priori de façon satisfaisante aux attentes actuelles des différents acteurs concernés et aussi, moyennant quelques adaptations, aux attentes futures. Les premiers retours sur expérience seront utiles pour affiner les méthodes.

La modélisation de la qualité de l'air est une démarche très particulière qui réclame des données d'émissions complètes (toutes les sources), sur plusieurs jours avec un détail horaire en vue d'alimenter les modèles de physico-chimie de l'atmosphère. Aujourd'hui, aucun outil disponible n'est adapté aux besoins spécifiques des modélisateurs ; chacun se débrouillant avec un modèle de calcul mis au point en interne. Compte tenu du développement rapide de ces modélisations, le développement d'un outil dédié à cette application nous paraît incontournable.

Les outils recensés sont, dans leur grande majorité, des modules indépendants permettant de calculer des émissions à partir de données d'origine diverse et pouvant alimenter différents modèles en sortie. Les interfaces informatiques sont soit des passerelles spécifiques, soit automatiques grâce aux formats des fichiers d'échanges. Cette structure offre une plus grande souplesse d'utilisation par rapport aux outils intégrés à des modèles de trafic ou de dispersion de la pollution.

Cette souplesse est d'autant plus nécessaire en entrée du calcul des émissions car il n'est pas toujours possible d'obtenir les données de trafic « idéales » pour un inventaire ; d'où l'importance de pouvoir intervenir avant le calcul pour les adapter.

Par ailleurs, les éléments recueillis au cours de cette étude soulève plusieurs interrogations par rapport au panel d'outils recensés :

1 – est-ce que tout utilisateur d'un outil permettant (ou obligeant) la saisie des données de parc et de facteurs d'émissions dispose d'un moyen de contrôler la validité de ces données ?

2 – les organismes publics doivent-il intervenir pour valider les méthodes de calcul et/ou les outils existants sur le marché français ? Disposent-ils de moyens pour le faire ?

La parution prochaine d'une nouvelle version de la méthode européenne d'inventaire des émissions, appelée Copert3, et les mises à jour des outils d'inventaires pourrait être l'occasio n de faire le point sur ces questions.

# <span id="page-28-0"></span>**6. Annexes**

# 6.1. Annexe n°1 : Questionnaire (vierge)

### Renseignements généraux

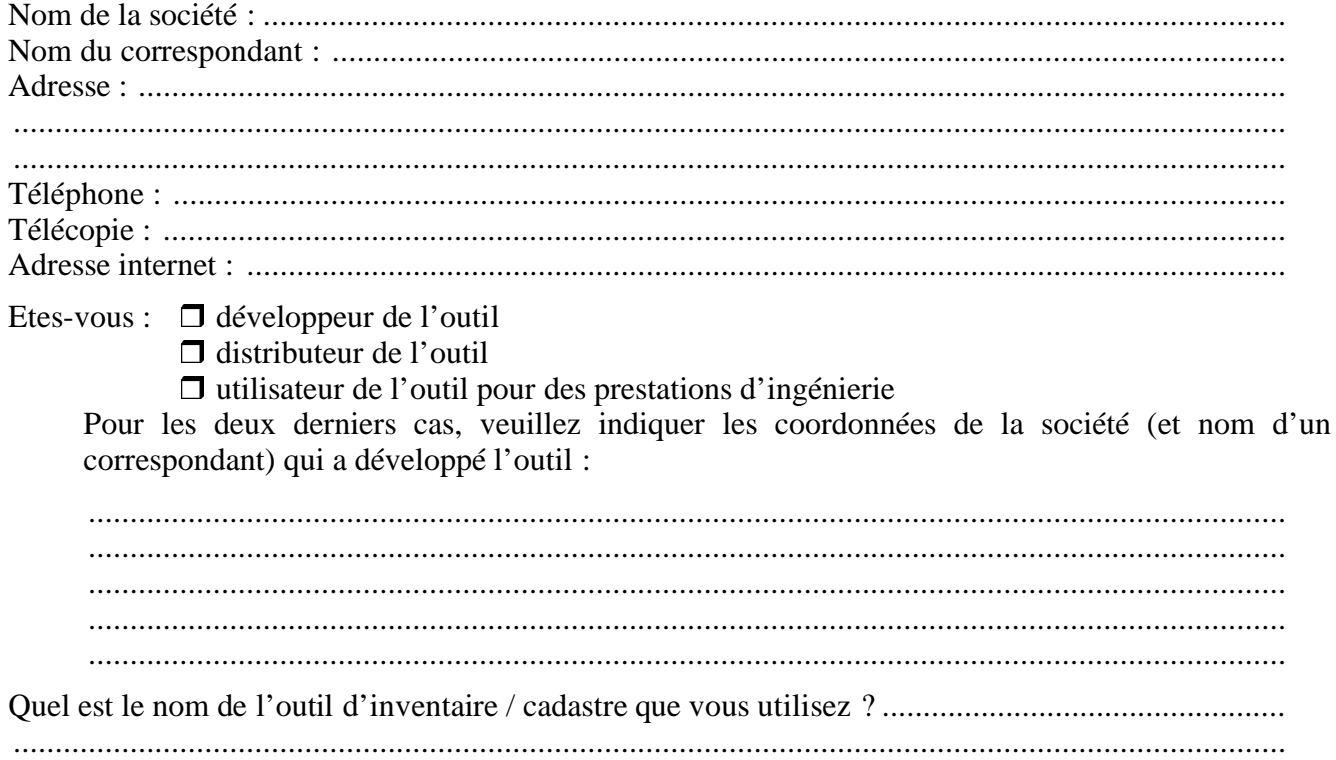

#### Structure informatique de l'outil

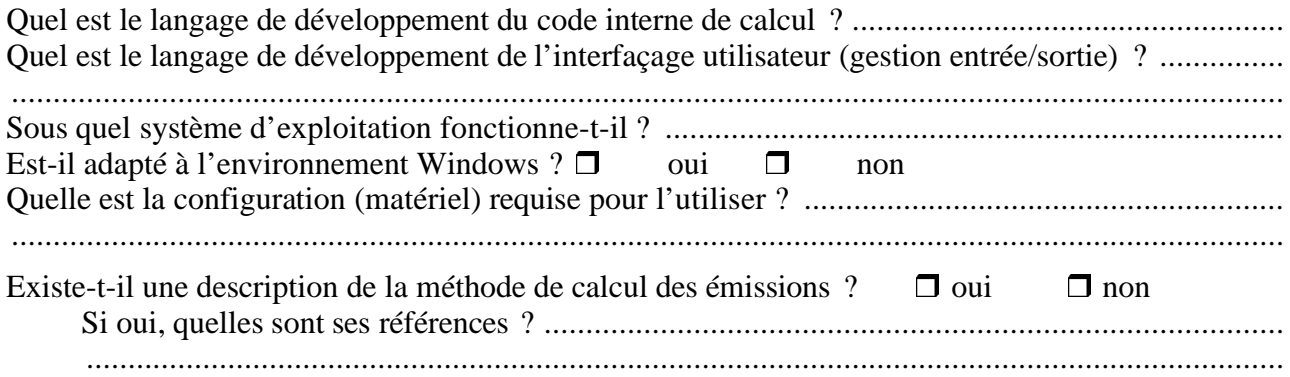

# *Interfaçage de l'outil*

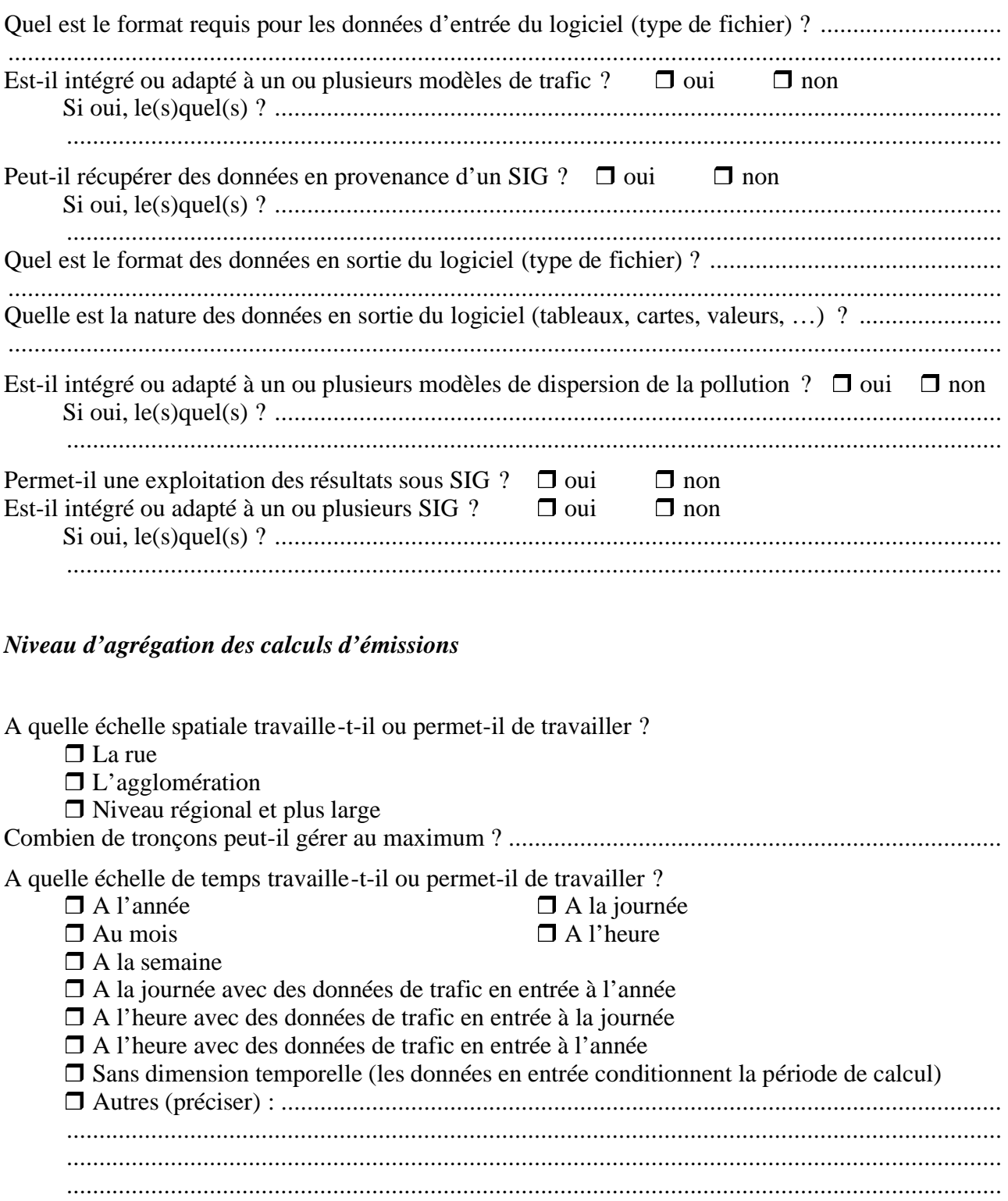

### *Données de trafic requises*

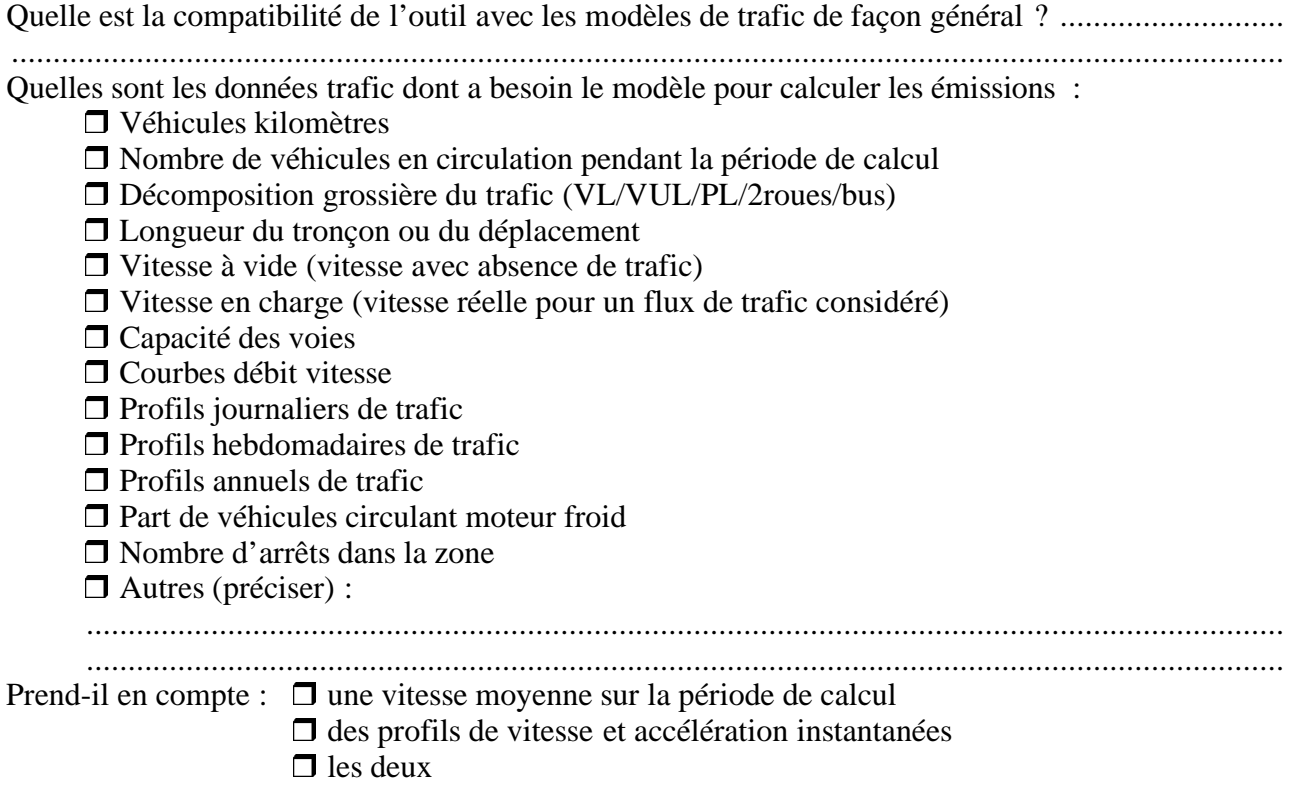

### *Parc automobile pour les calculs d'émissions*

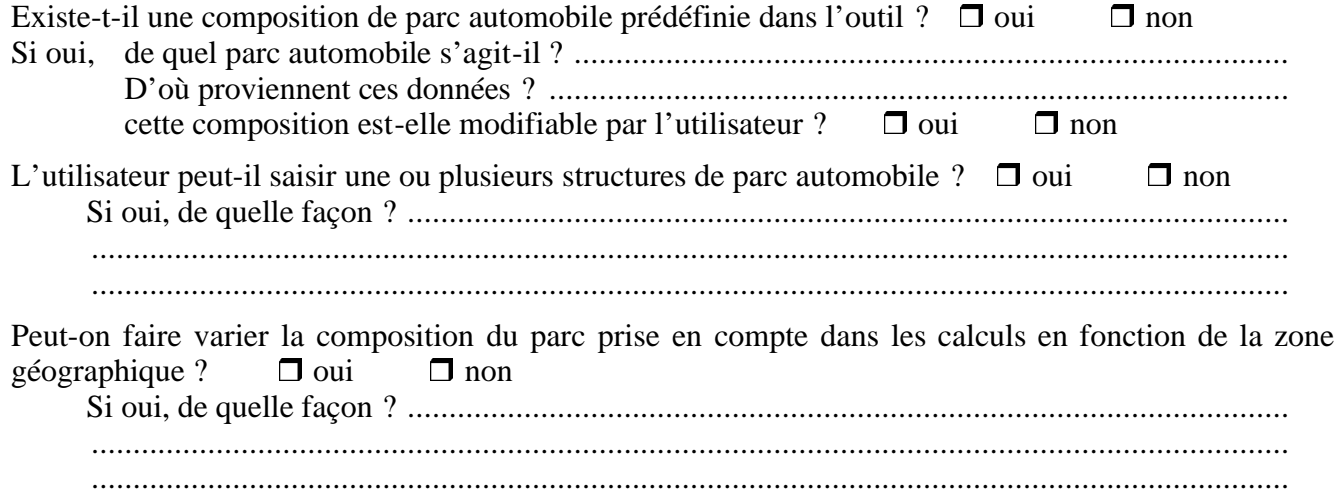

### *Facteurs d'émissions unitaires*

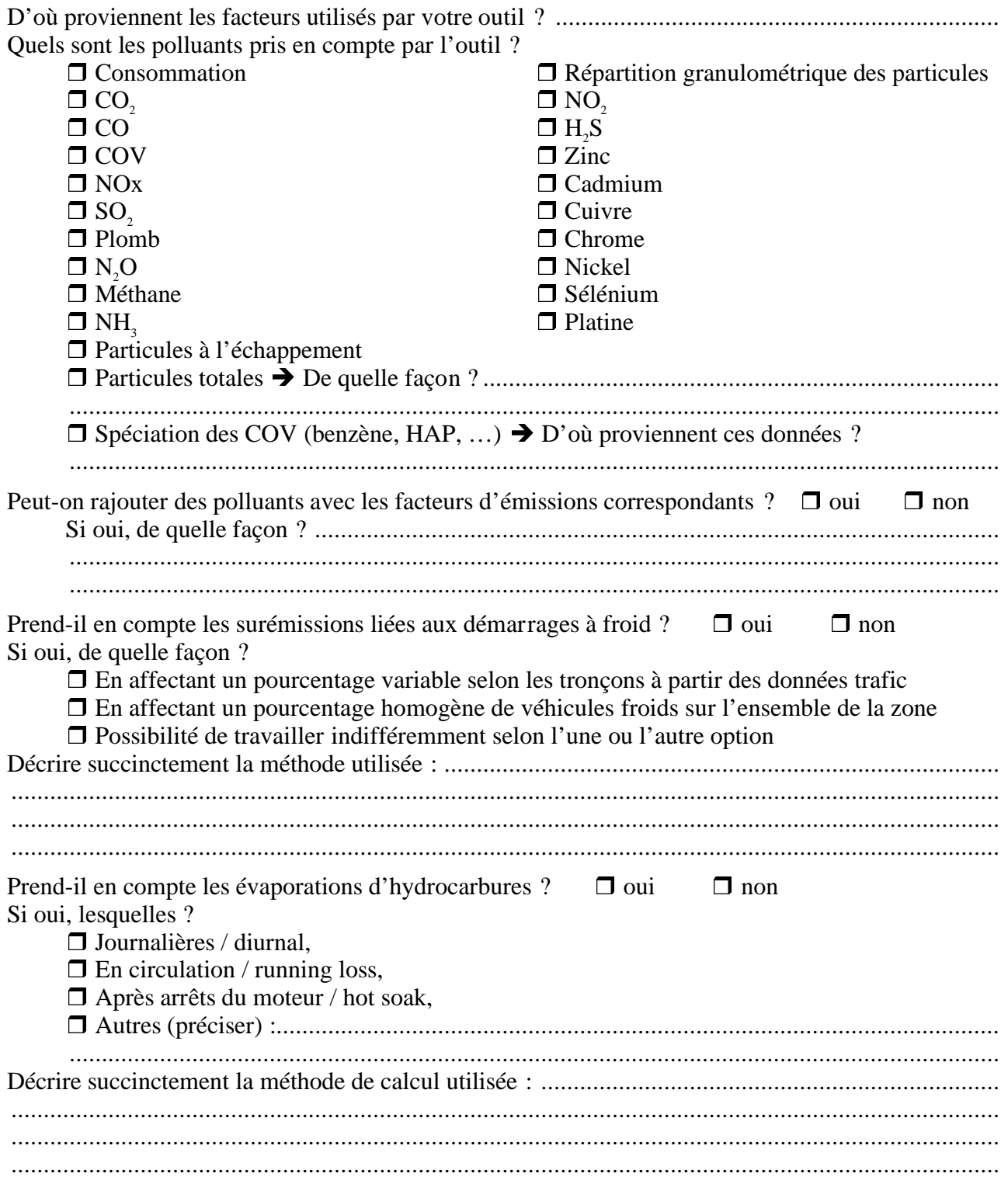

# *Quels sont les autres paramètres que l'outil peut prendre en compte ?*

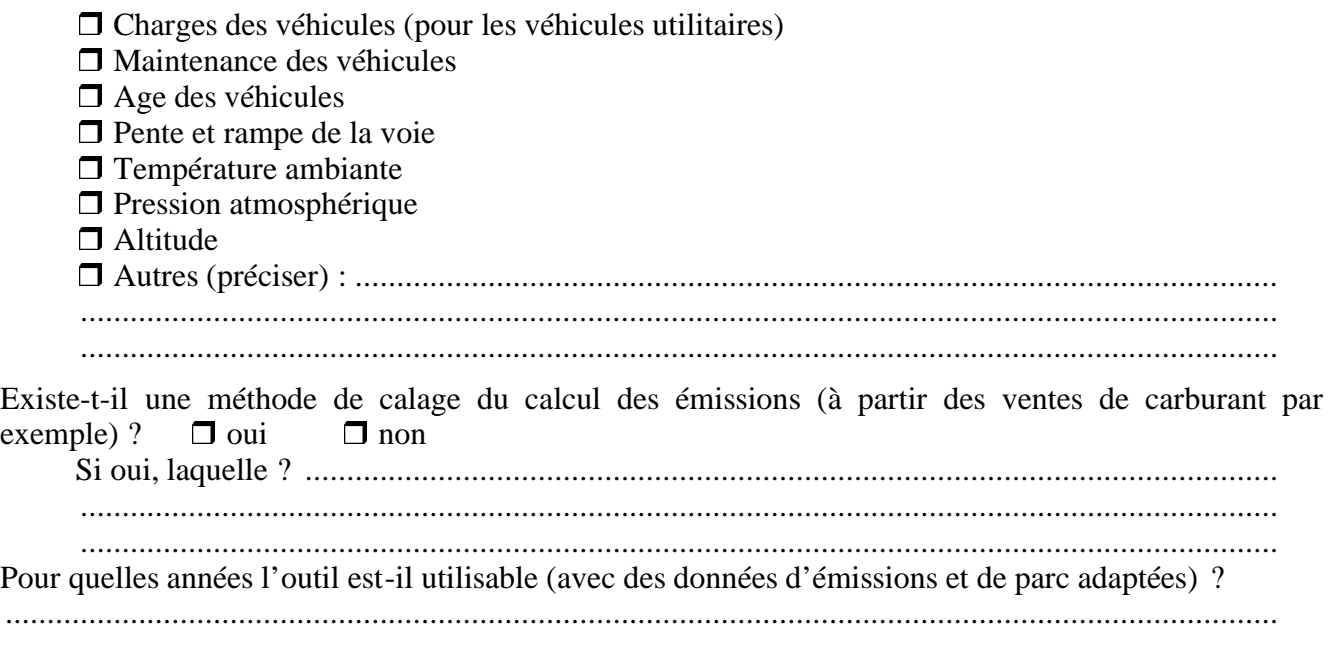

# *Typologie des véhicules du parc*

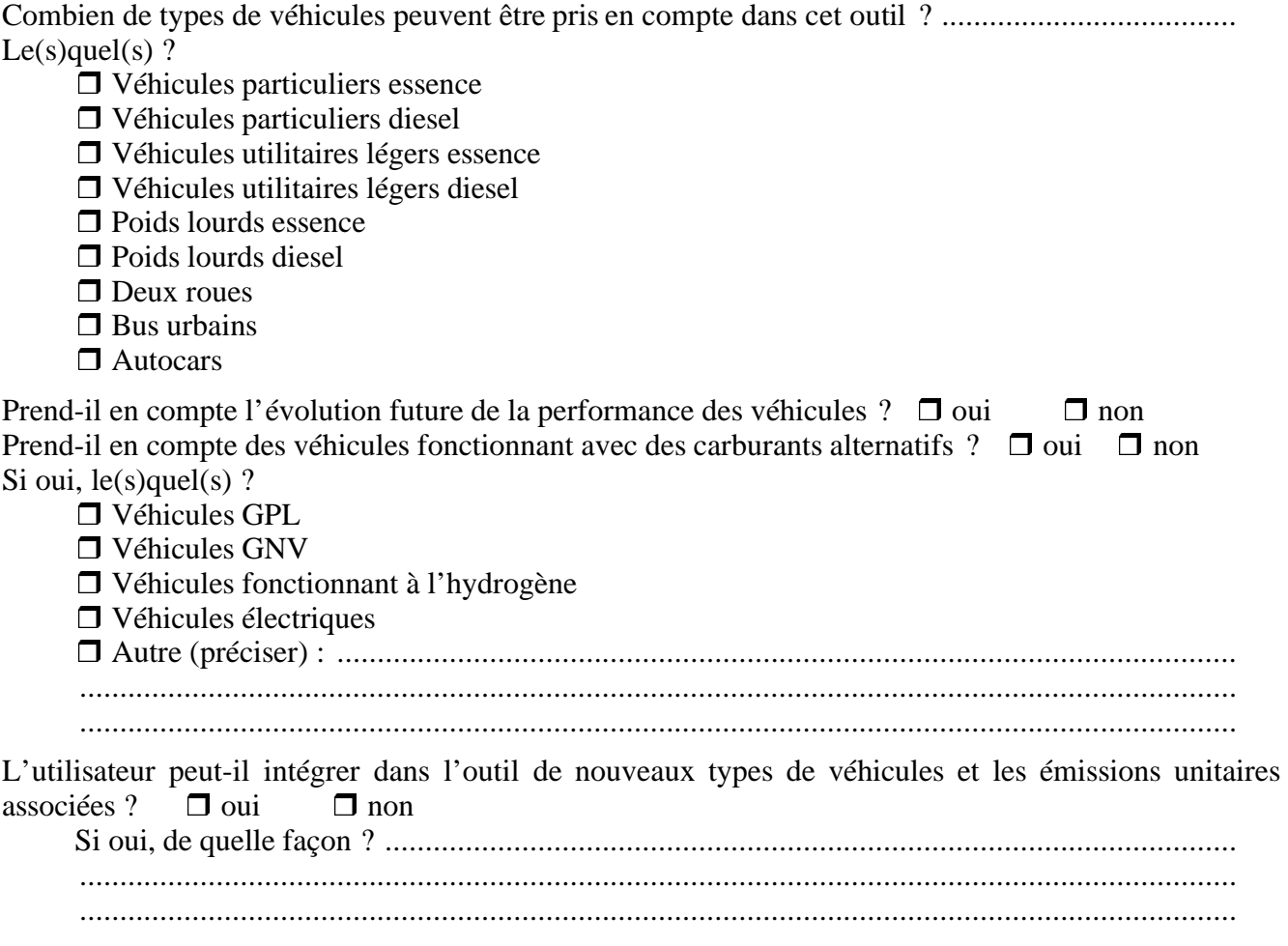

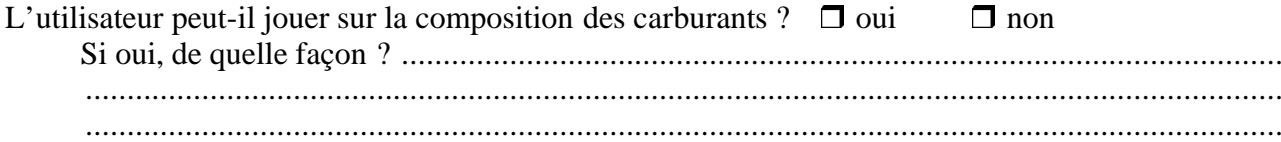

#### **Divers**

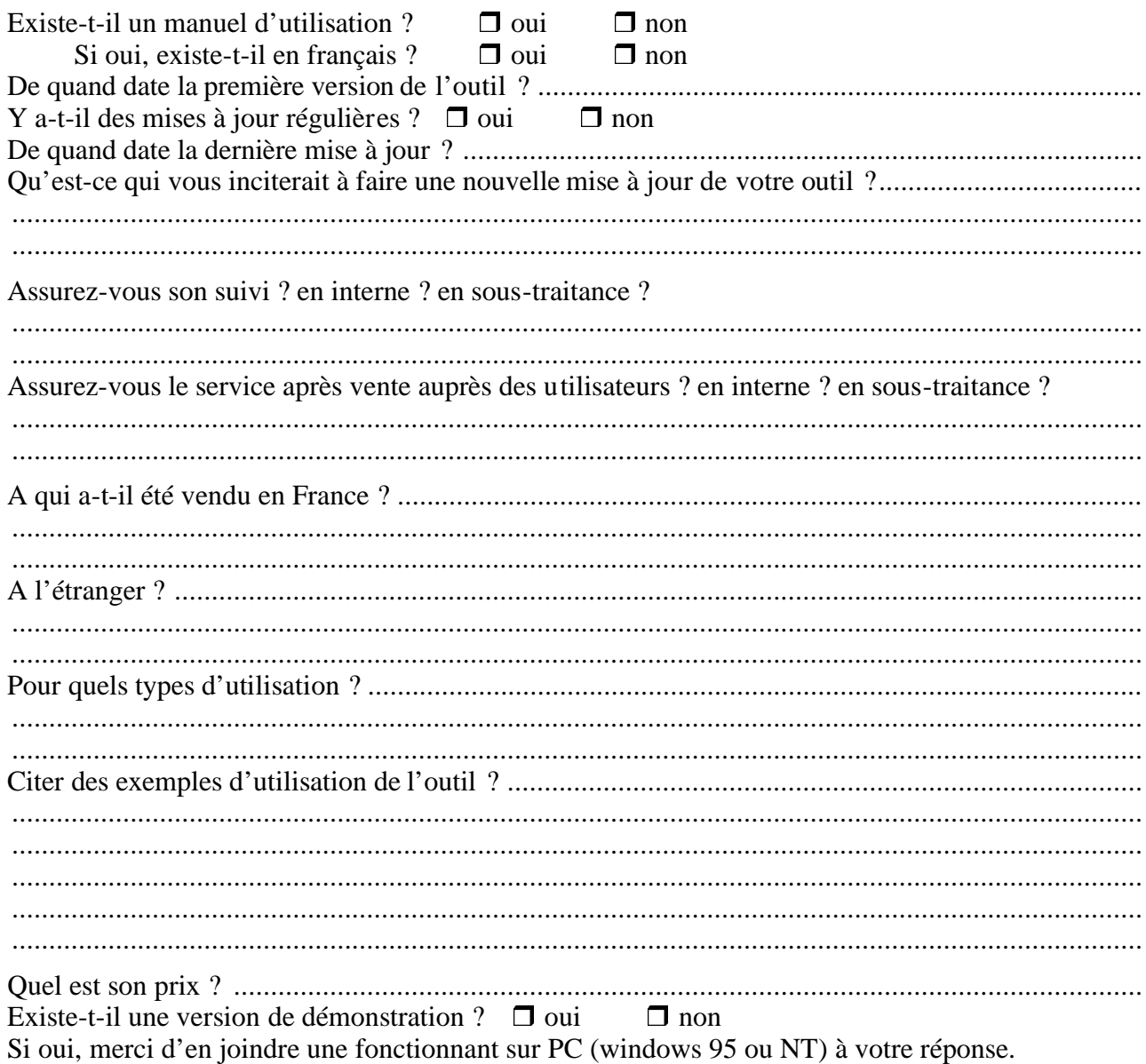

# <span id="page-34-0"></span>**6.2. Annexe n°2 : Coordonnées des entités ayant répondu**

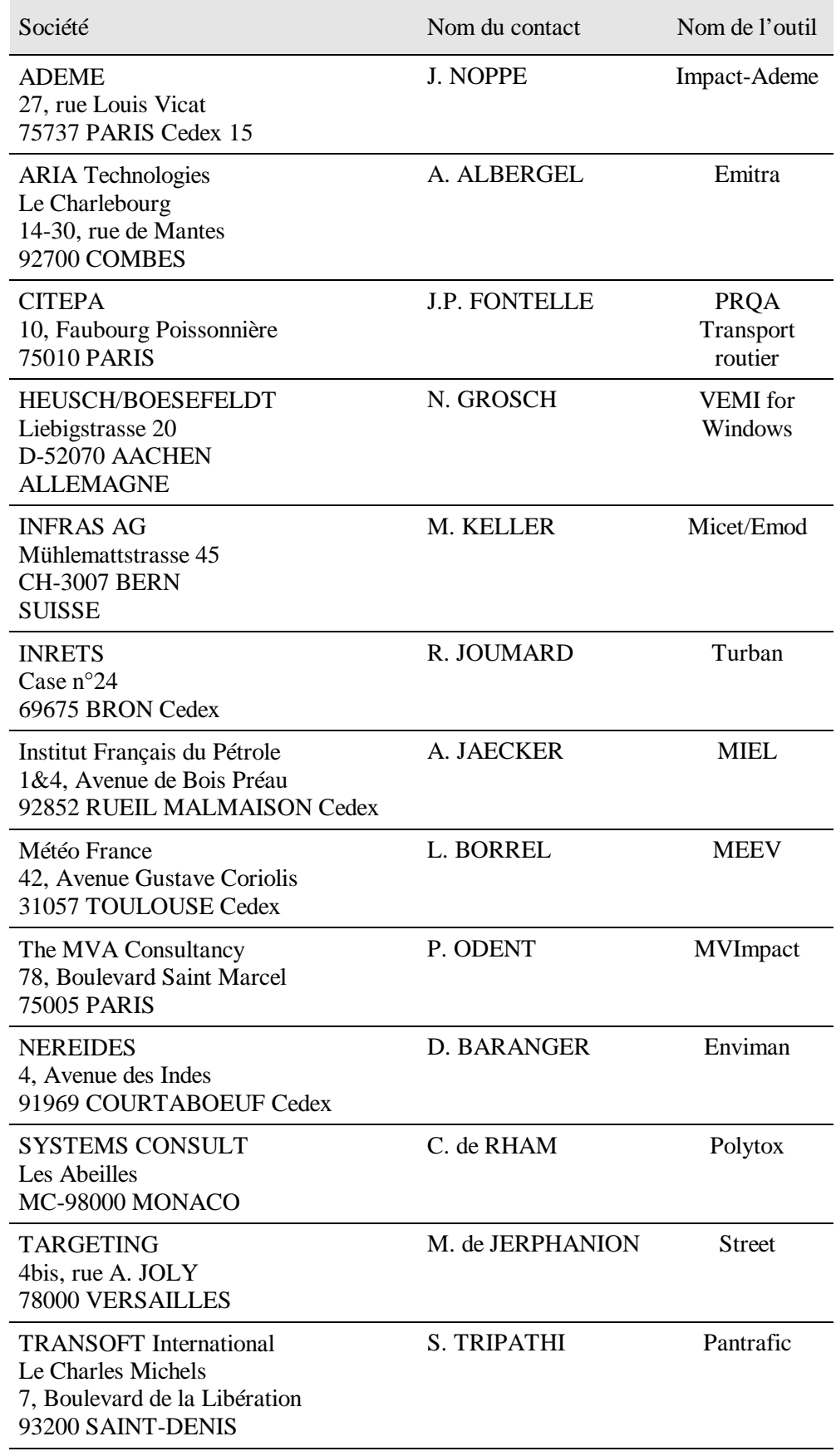

# <span id="page-35-0"></span>**6.3. Annexe n°3 : Questionnaires reçus**

Voici la liste des outils pour lesquels un questionnaire nous a été retourné :

- Copert2
- Emitra
- Fluidyn-Pantrafic
- Impact ADEME
- MEEV
- Miel
- MVimpact
- Polytox
- PRQA Transport Routier
- Street
- Turban
- Enviman
- Micet/Emod
- VEMI for Windows

# Copert2

# Emitra

# Fluidyn-Pantrafic

# Impact-ADEME

# MEEV

# Miel

# MVImpact

# Polytox

# PRQA Transport routier

# Street

# Turban

# Enviman

# Micet/Emod

# VEMI for Windows